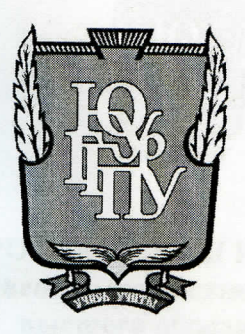

#### МИНИСТЕРСТВО ПРОСВЕЩЕНИЯ РОССИЙСКОЙ ФЕДЕРАЦИИ Федеральное государственное бюджетное образовательное учреждение высшего образования «ЮЖНО-УРАЛЬСКИЙ ГОСУДАРСТВЕННЫЙ ГУМАНИТАРНО-ПЕДАГОГИЧЕСКИЙ **УНИВЕРСИТЕТ»** (ФГБОУ ВО «ЮУрГГПУ»)

#### ПРОФЕССИОНАЛЬНО-ПЕДАГОГИЧЕСКИЙ ИНСТИТУТ КАФЕДРА АВТОМОБИЛЬНОГО ТРАНСПОРТА, ИНФОРМАЦИОННЫХ ТЕХНОЛОГИЙ И МЕТОДИКИ ОБУЧЕНИЯ ТЕХНИЧЕСКИМ ДИСЦИПЛИНАМ

Электронная рабочая тетрадь по дисциплине «Информационная безопасность» как средство организации самостоятельной работы студентов профессиональной образовательной организации

Выпускная квалификационная работа по направлению 44.03.04 Профессиональное обучение (по отраслям) Направленность программы бакалавриата «Информатика и вычислительная техника» Форма обучения заочная

Проверка на объем заимствований: 42.3% авторского текста

Работа респределён защите « 28» Jours 2023 г. зав. кафедрой АТ, ИТ и МОТД Руднев Валерий Валентинович

Выполнил: Студент группы 3Ф-509-079-5-1 Пильник Юлия Александровна

Научный руководитель: к.пед.н., доцент кафедры АТ, ИТ и МОТД Гафарова Е.А.

Челябинск 2023

### **Содержание**

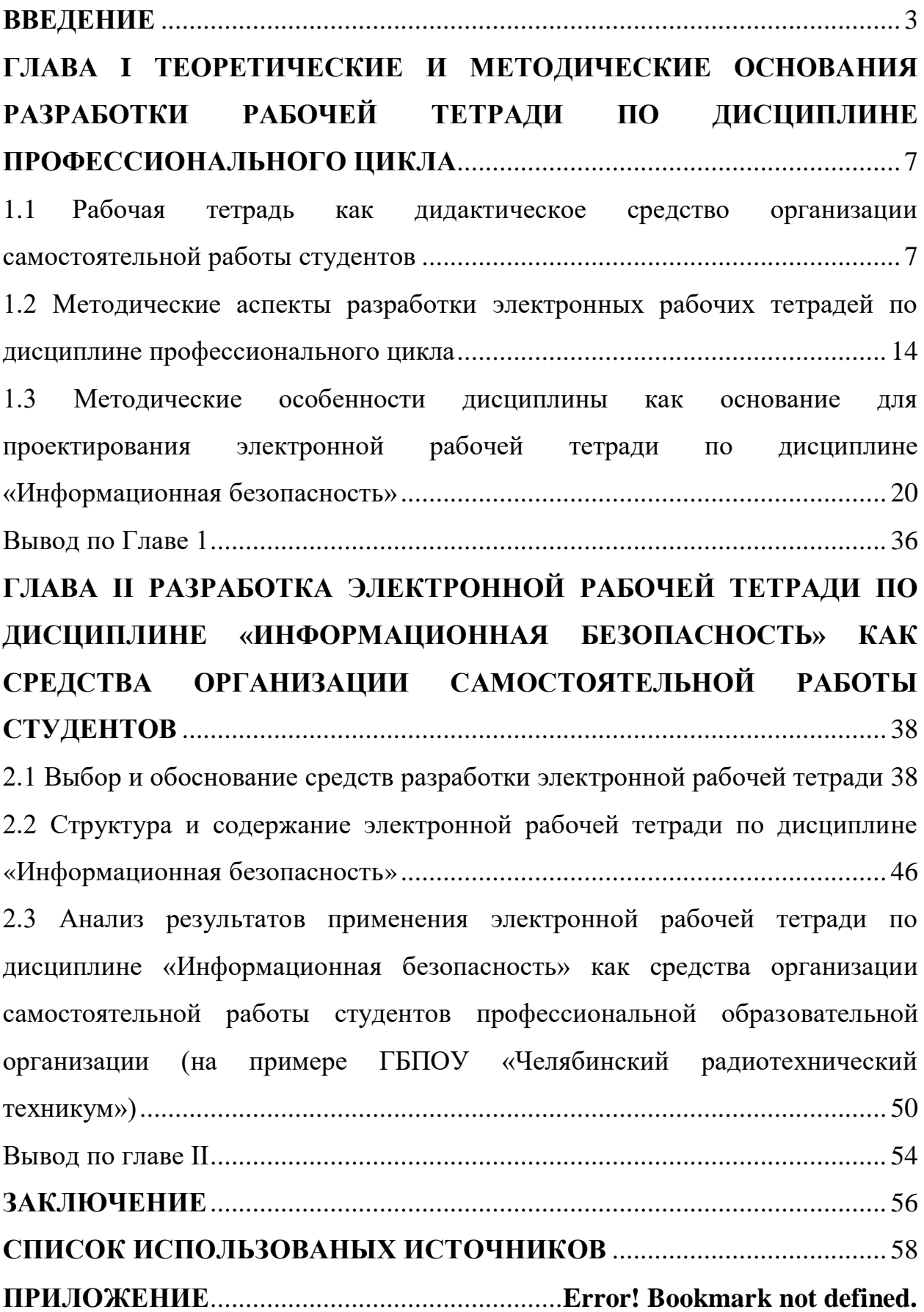

#### **ВВЕДЕНИЕ**

<span id="page-2-0"></span>Актуальность исследования определена тем, что на сегодняшний день в системе образования усиливается роль информационных технологий. С вступлением в силу Федерального государственного образовательного стандарта третьего поколения, значительно изменились требования к содержанию дисциплин. Появилась необходимость создания таких учебнометодических материалов, которые позволили бы осуществлять своевременную и объективную оценку качеству подготовки студентов. В связи с этим, образовательные учреждения всё большее внимание уделяют электронному обеспечению учебной деятельности. В образовательном процессе стали использоваться обучающие и тестирующие программы по различным учебным дисциплинам, профессиональным модулям и междисциплинарным курсам.

В концепции Федеральных государственных образовательных стандартов среднего профессионального образования самостоятельная работа превращается в ведущую форму организации учебного процесса. Широкое распространение получают средства обучения, которые могут выполнять, как функцию обучения, так и функцию преподавания.

К данным средствам можно отнести и рабочие тетради. В настоящее время для повышения эффективности обучения широко используют информационные технологии, в связи с чем рабочая тетрадь в традиционном печатно варианте уже не столь распространена, их начинают замещать электронные рабочие тетради. Различий между ними, в методическом смысле, очень мало, подход в создании тетрадей одинаковый, но у электронной версии есть ряд преимуществ, который позволяет их использовать не только на очных занятиях, а также и в рамках дистанционного обучения. К этим преимуществам относится возможность работы со студентами на расстоянии, проведение различных контролирующих мероприятий с автоматической проверкой и интерактивность обучения.

Электронная рабочая тетрадь является предметно-знаковым средством блочно-модульного обучения, формой актуализации, закрепления, контроля учебного материала, позволяет эффективно применять метод самостоятельной работы на занятиях, организовывать обучение в индивидуальном темпе, ликвидировать пробелы в знаниях по различным дисциплинам.

Электронная рабочая тетрадь в профессиональном образовании позволяет расширить и углубить знания студентов в области будущей профессиональной деятельности, развить познавательные способности, обеспечить формирование профессиональных компетенций, значительно повысить эффективность усвоения информации в процессе самостоятельной работы. Применение рабочих тетрадей, способствуют организации повторения, закрепления, обобщения и систематизации знаний студентов, формирования у них специальных знаний и умений по дисциплине.

Противоречием является расхождение между необходимостью применения рабочей тетради и недостаточностью готовых образцов в условиях изучения темы по программе определенной дисциплины, а также отсутствие рекомендаций к их разработке.

Это определило проблему исследования, заключающуюся в необходимости разработки и применении в образовательном процессе колледжа электронной рабочей тетради по дисциплине профессионального цикла «Информационная безопасность».

Исходя из сформулированной проблемы, была определена тема исследования, которая звучит следующим образом: «Электронная рабочая тетрадь по дисциплине «Информационная безопасность» как средство организации самостоятельной работы студентов профессиональной образовательной организации».

Цель исследования – методическое обоснование и проектирование структуры и содержания электронной рабочей тетради по дисциплине «Информационная безопасность».

Объект исследования – электронное учебно-методическое обеспечение самостоятельной работы студентов по дисциплине «Информационная безопасность» в образовательных организациях среднего профессионального образования.

Предмет исследования – структура и содержание электронной рабочей тетради по дисциплине «Информационная безопасность» для организации самостоятельной работы студентов профессиональной образовательной организации.

Исходя из предмета, объекта и цели исследования, поставлены следующие задачи исследования:

1. Изучить понятие, назначение, требования и методические аспекты рабочей тетради по дисциплине «Информационная безопасность».

2. Определить методику проектирования электронной рабочей тетради по дисциплине «Информационная безопасность».

3. Разработать и оформить структуру и содержание электронной рабочей тетради по дисциплине «Информационная безопасность».

4. Провести опытную проверку применения электронной рабочей тетради по дисциплине «Информационная безопасность» в образовательном процессе ГБПОУ «Челябинский радиотехнический техникум» и проанализировать результаты исследования.

Теоретико-методологическая основа исследования выступают основные идеи работ по проектированию, созданию и конструированию электронных рабочих тетрадей С.В. Алексахина, А.В. Виневской, С.Е. Гасумовой, Е.В. Лискиной, В.М. Черкашиной, Н.Е. Эргановой, работы авторов в области организации самостоятельной работы студентов С.И. Архангельского, Ю.К. Бабанского, П.И. Пидкасистого.

В работе реализованы следующие методы исследования: анализ теоретико-методической литературы по теме исследования; изучение и анализ учебно-программной и планирующей документации по профессиональному модулю; методы педагогического проектирования; методы и приемы

конструирования учебных заданий, учебных задач, тестов, вопросов для контроля, заданий по поиску информации, информированию студентов; анализ программных средств для проектирования электронной рабочей тетради; методы анализа и логического структурирования содержания дисциплины «Информационная безопасность»; анализ теоретической и методической литературы, нормативных и методических документов и материалов; методы контроля результатов обучения дисциплины; анализ результатов исследования.

База исследования: ГБПОУ «Челябинский радиотехнический техникум», г. Челябинск.

Структура выпускной квалификационной работы**.** Выпускная квалификационная работа включает оглавление, введение, основную часть (две главы), выводы по главам, заключение, список использованных источников.

## <span id="page-6-0"></span>**ГЛАВА I ТЕОРЕТИЧЕСКИЕ И МЕТОДИЧЕСКИЕ ОСНОВАНИЯ РАЗРАБОТКИ РАБОЧЕЙ ТЕТРАДИ ПО ДИСЦИПЛИНЕ ПРОФЕССИОНАЛЬНОГО ЦИКЛА**

<span id="page-6-1"></span>1.1 Рабочая тетрадь как дидактическое средство организации самостоятельной работы студентов

Специалист, работающий в любой области сегодня – это человек, владеющий современными информационными технологиями, активно работающий с информацией, обладающий навыками самообразования, умеющий обмениваться опытом и работать в команде, анализировать и представлять результаты своей деятельности с использованием компьютерных технологий. Задачей высшей школы является подготовка такого специалиста с учетом индивидуально-психологических особенностей каждого обучающегося. Реализация этой задачи возможна при особой организации образовательного процесса, ориентированного на активную самостоятельную работу студентов [10].

Изучение теоретической и методической литературы показало, что проблему определения сущности и организации самостоятельной работы обучающихся исследовали многие авторы, а именно: Ю.К. Бабанский, П.И. Пидкасистый и др. В соответствии с их теоретическими положениями, только если студент будет выступать субъектом, а не объектом учебной деятельности, можно говорить об эффективности влияния учебной деятельности на самого обучающегося.

Использование дидактических средств в системе самостоятельной работы обеспечивает организацию активной познавательной деятельности студентов, содействует освоению содержания учебных дисциплин, формированию компетенций, предусмотренных ФГОС СПО.

Одним из современных дидактических средств в системе самостоятельной работы может быть рабочая тетрадь студента по учебной дисциплине.

Рабочие тетради на бумажных носителях имеют достаточно наработанную практику, начиная с 1913 г., когда появились первые рабочие тетради по естествознанию Е.Я. Гурвича и А.П. Нечаева по географии. Затем, в конце 1920-х и начале 1930-х гг., были выпущены рабочие тетради по геометрии П.А. Карасева и П.И. Попова, по природоведению Б.В. Игнатьева и краеведению Ф.П. Новоселова, по химии В.Н. Верховского. Уже в них намечались пути развития самостоятельной активной деятельности обучающихся в обучении, однако они отличались большим удельным весом «регистрирующих» заданий (зафиксировать температуру воздуха, наличие осадков и т.д.). В конце 1950-х гг. значительно расширился круг предметов (русский язык, история, физика), по которым издавались рабочие тетради, но в них не был достаточно разработан инструментарий для создания заданий проблемно-деятельностного характера, позволяющий развить у обучающихся навыки и умения по самостоятельному приобретению знаний. Исследователи проблематики отмечают, что «рабочая тетрадь должна быть многофункциональным дидактическим средством, объединяющим в себе функции различных дидактических средств, содержательно и структурно отвечающим требованиям к современным дидактическим средствам» [5].

Сегодня время цифровых технологий и наступил период электронных тетрадей. Доказана эффективность электронных учебно-методических материалов, «обладающих возможностями управления познавательной деятельностью обучающихся; осуществления индивидуальной и совместной работы» [12]. Первые электронные тетради представляли сканы бумажных, затем электронной тетради начали отводить роль инструмента для тестирования знаний. Реальное внедрение электронных тетрадей требует наличия компьютерного класса, а так как таковой имелся только в кабинетах информатики, то и первые электронные тетради были разработаны для этого предмета. Дальнейшее формирование электронных тетрадей по всем дисциплинам объясняется их эффективностью, что проявляется в совершенствовании учебного процесса и повышении результатов обучения.

Преимущества электронных рабочих тетрадей, по сравнению с тетрадями на бумажном носителе, заключаются в возможности включения в них других электронных образовательных ресурсов в качестве специальных конструктов учебной деятельности, в отсутствии необходимости сканирования результатов преобразования учебного материала обучающимися и, главное, в реализации совместной работы над контентом во время учебного процесса.

Применение рабочей тетради в обучении улучшает качество образования, повышает эффективность учебного процесса на основе его индивидуализации, появляется возможность реализации перспективных методов обучения, формирует навыки самостоятельности у студентов.

Опираясь на энциклопедические определения средств обучения [4], можно охарактеризовать рабочую тетрадь как материальный объект, искусственно созданный специально для учебных целей и вовлекаемый в воспитательно-образовательный процесс в качестве инструмента деятельности педагога и обучаемого.

Под рабочей тетрадью в методике профессионального обучения понимают учебно-практическое пособие, имеющее дидактический аппарат, способствующий самостоятельной работе студентов над освоением дисциплины [4]. Из данного определения следует, что рабочая тетрадь может быть использована студентами в самостоятельном освоении теоретического материала и формировании практических умений и навыков, при подготовке к промежуточной аттестации по дисциплинам. Рабочая тетрадь может содержать краткие теоретические сведения, словарь новых понятий, алгоритм решения заданий, развивающие, творческие упражнения, список используемой литературы, вопросы для самоконтроля, ключевые позиции для более быстрой проверки преподавателем самостоятельной работы студентов и т.д.

Рабочая тетрадь – это пособие с печатной основой для работы непосредственно на содержащихся в нем заготовках; применяются преимущественно на первоначальных этапах изучения темы с целью

увеличения объема практической деятельности и разнообразия содержания, форм работы, а также видов деятельности студентов [9].

Электронная рабочая тетрадь - это современная интерактивная модель обучающего ресурса в учебной деятельности для работы непосредственно с содержащимся в нем материалом по соответствующему разделу изучаемого предмета; применяется для закрепления темы с целью увеличения объема практической деятельности и разнообразия содержания, форм работы, а также видов деятельности студентов [14].

Электронная рабочая тетрадь является предметно-знаковым средством обучения, формой актуализации, закрепления, контроля учебного материала; позволяет эффективно применять метод самостоятельной работы на уроках, организовывать обучение в индивидуальном темпе, ликвидировать пробелы в знаниях.

Актуальность использования рабочей тетради заключается в оптимальном сочетании содержания информационной подготовки студентов с возможностью выявить направления движения формирования мыслительной деятельности. Рабочие тетради используются для текущего контроля знаний и умений студентов применять знания при решении учебных задач.

Об использовании рабочей тетради в процессе подготовки специалиста пишет Н.Е. Эрганова. Она определяет цели, функции и виды рабочей тетради.

Эрганова Н.Е. так видит цели применения рабочей тетради в профессиональном обучении:

обеспечить качественное усвоение учебного материала;

выработать умения и навыки учебной деятельности;

формировать навыки самостоятельной работы;

 способствовать активизации учебно-познавательной деятельности обучающихся [41].

Согласно работе Н.Е. Эргановой, выделяются следующие функции и виды рабочей тетради в учебном процессе:

 обучающая – предполагает формирование у студентов необходимых знаний и умений;

 развивающая – способствует развитию устойчивого внимания на занятии;

 воспитывающая – вырабатывает личностные качества, такие как самостоятельность;

формирующая – формирует у обучаемых навыки самообразования;

 рационализирующая – обучает рациональной организации учебного времени и учебной работы обучаемых;

 контролирующая – используется для контроля и самоконтроля знаний и умений студентов [41].

Использование рабочей тетради способствует наилучшему развитию умственной активности, рациональной организации самостоятельной работы каждого при подготовке к овладению новыми знаниями и в процессе их изучения.

Можно выделить три вида рабочих тетрадей (схема 3).

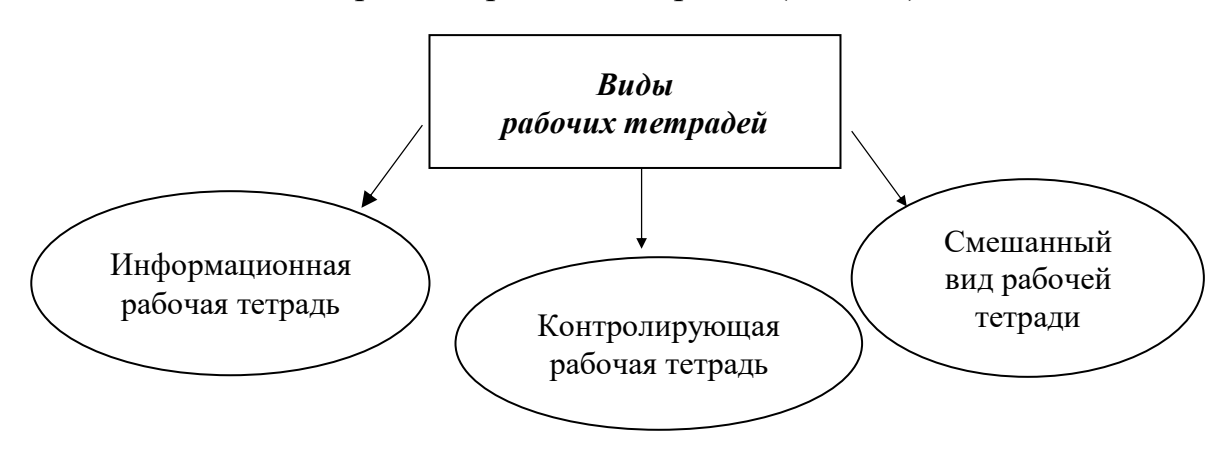

Рисунок 1 − Виды рабочих тетрадей

Информационный вид рабочей тетради несет в себе информацию только о содержании учебного материала. Учебная информация в рабочей тетради задает учащимся ориентацию в содержании рассматриваемой темы. Данный вид рабочей тетради широко распространен в профессиональной школе, так как по многим учебным предметам нет учебного материала ни в одном учебнике или учебная информация рассредоточена по нескольким учебникам.

Вследствие этого преподаватель вынужден конструировать учебную информацию в рабочей тетради.

Контролирующая рабочая тетрадь используется после изучения темы занятия. Преподаватель с помощью листов рабочей тетради может не только установить факт знания или незнания, но и определить, на какой операции обучающийся допускает ошибку, и на этапе формирования понятия устранить ее.

Смешанный вид рабочей тетради включает в себя информационный и контролирующий блоки. В информационный блок включают новый учебный материал, в контролирующий помещают задания и тесты для контроля полученных знаний и умений, задания для самостоятельной работы.

Таким образом, электронную рабочую тетрадь можем рассматривать как средство организации самостоятельной работы студента по дисциплине.

Рабочая тетрадь помогает в решении проблемы увеличения объема самостоятельных умственных и практических действий обучаемых, создания благоприятных условий для формирования умений логически мыслить, самостоятельно анализировать, делать выводы, обосновывать свои практические действия [40].

Рабочие тетради не исключают объяснения преподавателя, работу обучающегося с учебной литературой, они являются дополнением к существующим методам обучения и используются наряду с ними. Рабочие тетради расширяют границы обучения и побуждают учиться самостоятельно, существенно экономят время при выполнении заданий на занятии и дома.

В настоящее время рабочие тетради, применяемые в профессиональном обучении, классифицируются по типам:

1. Тетради для упражнений или тренинговые тетради. Тетради для упражнений предназначены для самостоятельной работы обучающихся, они способствуют формированию умений и навыков решения типовых задач и упражнений. Этот тип рабочих тетрадей может быть широко использован в методике обучения по общетехническим дисциплинам.

2. Тетради по графическому моделированию. Для формирования профессиональных знаний и умений в системе профессиональной подготовки может широко применяться второй тип тетради – тетради по графическому моделированию. Листы рабочей тетради с системой специальных практических заданий позволят будущему профессионалу развить воображение, память, мышление и другие познавательные процессы.

3. Семиотико-семантические тетради. Семиотико-семантические рабочие тетради основаны на сочетании чертежей, схем, графических моделей со смысловыми интеллектуальными задачами творческого уровня. В таких тетрадях необходимо специальным образом конструировать задачи и упражнения с опорой на содержательную основу профессиональной деятельности специалиста определенного профиля [39].

Анализ литературы и работ таких авторов, как Чешков Р.О., Василькова Н.А., Богатенков С.А., позволил выделить определенные требования к рабочим тетрадям и основные подходы к их разработке.

Структура р*.*абочей тетр*.*ади может б*.*ыть различ*.*ной, что в с*.*вою очередь обус*.*ловлено:

- содержанием изучаемого предмета;
- ˗ стилем управления поз*.*навательно*.*й деятельност*.*ью обучающихс*.*я;
- исходным уровнем подготовленности обучающихся;
- возрастными особенностями обучающихся;
- ˗ условиями обуче*.*ния;
- ˗ творческими с*.*пособностя*.*ми преподавателя.

Рабочие тетради должны включать вопросы и задания следующих групп:

на воспроизведение изученного материала;

для развития мыслительных операций;

 для практического применения полученных теоретических знаний [9].

Таким образом, современная рабочая тетрадь – это дидактический комплекс, способствующий поэтапному формированию мыслительной деятельности студента и предназначенный для самостоятельной работы в аудитории, лаборатории или дома непосредственно на ее страницах.

<span id="page-13-0"></span>1.2 Методические аспекты разработки электронных рабочих тетрадей по дисциплине профессионального цикла

Информационное развитие общества выявило множество проблем, одна из которых — проблема обучения. Эта проблема касается, в первую очередь, технологии преподавания учебного материала обучающимся. Исходя из этого можно сделать вывод, что на педагога ложится дополнительная ответственность по организации работы, обучающихся в учебной аудитории, информационной наполненности электронной рабочей тетради и другие аспекты, касающиеся взаимодействия как обучающегося с электронной рабочей тетради, так и педагога с электронной рабочей тетради. Но нельзя говорить, что электронная рабочая тетрадь несет необоснованную дополнительную нагрузку на педагога, наоборот, электронная рабочая тетрадь может упростить операции, которые преподаватель совершает при оценке деятельности обучающегося, не говоря о том, что электронная рабочая тетрадь может взять на себя большую часть работы преподавателя.

Рабочая тетрадь, являясь частью учебного комплекса, предназначена как для самостоятельной работы студентов, так и для работы во время занятия. Основное содержание учебного материала определено программой, его изложение в кратком виде, может быть дано в рабочей тетради, так и может отсутствовать.

Рассмотрим положительные возможности работы педагога с электронной рабочей тетрадью:

1. Преподаватель на основе полученной информации имеет возможность управлять процессом обучения. Результаты группы по содержанию в целом дают возможность преподавателю увидеть

необходимость организации повторения по той или иной структурной форме для достижения максимального уровня обученности.

2. Рассматривая результаты отдельных обучающихся по структурным единицам, преподаватель может сделать выводы по продвижению каждого обучающегося и принять соответствующие методические решения в плане индивидуальной работы.

3. Использование информационных технологий позволяет оперативно и объективно выявлять уровень освоения материала обучающимся. В связи с данной ситуацией подобраны следующие технологии ведения занятий с применение электронной рабочей тетради [6].

Вариант №1. Рабочая тетрадь используется при изучении нового материала. Изучение нового материала можно осуществить на основе информационного комплекса, составленного для каждой темы, изложенной в электронной рабочей тетради.

Вариант №2. Электронная модель тетради может использоваться на этапе закрепления материала. На таком уроке новый материал изучается обычным способом, а при закреплении все обучающиеся под руководством преподавателя работают с электронной рабочей тетрадью, решая тесты и упражнения, находящиеся в данном учебном курсе [7, с. 253].

Вариант №3. Электронная рабочая тетрадь используется как средство контроля усвоения обучающимся понятий. Тогда электронная рабочая тетрадь используется с целью мониторинга. Результаты тестирования обучающихся по каждому предмету фиксируются и обрабатываются компьютером. Данные мониторинга могут использоваться обучающимся, преподавателем, и администрацией. Процент правильно решённых задач даёт обучающемуся представление о том, как он усвоил учебный материал, при этом он может посмотреть, какие структурные единицы им усвоены не в полной мере, и впоследствии дорабатывать этот материал. Таким образом, обучающийся в какой-то мере может управлять процессом обучения.

Вариант №4. Использование электронной рабочей тетради как средства организации самостоятельной работы при дистанционном обучении. Такая работа проводится индивидуально. Тем самым происходит приобщение студентов к самостоятельной, исследовательской работе [4, с. 7].

При этом сохраняются все дидактические цели занятия, а именно:

1. Изучение нового материала.

2. Закрепление знаний.

3. Занятие применения знаний и умений.

Таким образом, можно сказать, что применение электронной рабочей тетради в педагогическом процессе вносит положительную лепту в образовательный процесс в целом. Это обуславливается тем, что возможно отследить результаты каждого в отдельности взятого обучающегося по определенному модулю изучаемой дисциплины. Тем самым педагог может корректировать изучение дисциплины, опираясь на физические и психологические способности каждого обучающегося. В конечном итоге достигается высокий показатель знаний, как и у отдельно взятого обучающегося, так и у всей группы в целом.

Общие требования, которым должны отвечать задания в рабочих тетрадях:

– нацеливание студентов на усвоение важных узловых вопросов (знаний, умений) темы;

– наличие логической связи ранее изученного и нового материала, а также ориентирование студентов на установление межпредметных связей;

– задания должны требовать от студентов разнообразных умственных действий (сравнения, доказательства, выводов);

– нацеливание студентов на творческую и поисковую деятельность;

– ориентирование студентов на действия с разнообразными средствами обучения;

– постепенное усложнение как с точки зрения содержания материала заданий, так и по способам деятельности;

– разнообразные формы, способствующие появлению интереса и положительного мотива деятельности;

– четкая и понятная формулировка задания.

В структуру заданий, включаемых в рабочие тетради, необходимо закладывать решение логических этапных задач. Такой вариант самостоятельной работы вырабатывает у студентов логическое мышление, повышает мотивацию к изучению дисциплины, закрепляет практические умения и навыки и в конечном счете помогает лучшему запоминанию и усвоению учебного материала.

Электронная рабочая тетрадь, как дополнительное учебное средство, призвана решить следующие методические проблемы применения информационных технологий:

 во-первых, проблему более целесообразного отбора актуализированного содержания учебного и дидактического материала по дисциплине для изучения на разных ступенях обучения;

 во-вторых, проблему предоставления обучающимся более разнообразного арсенала информационно-технологического инструментария (видов текстов, ресурсов, моделей, графиков, анимации и др.);

 в-третьих, проблему разработки научной концептуальной основы электронной образовательной среды.

Таким образом, основные положения концепции электронной рабочей тетради студентов по дисциплине «Информационная безопасность» следующие:

1. Электронная рабочая тетрадь в дополнение к основному учебнику, является системообразующим элементом дидактической системы изучения дисциплины «Информационная безопасность». Так как она призвана стать ядром, адаптирующим к действующему учебнику, типовой программе и стандарту, психолого-педагогические замыслы, инновационный методический опыт и открытия преподавателя по организации учебного процесса.

2. Содержание электронной рабочей тетради в структуре содержания дисциплины «Информационная безопасность» выполняет функцию дидактического средства по организации самостоятельной работы обучающихся колледжа по закреплению и применению знаний, умений и навыков обучающихся по изучаемой дисциплине. При этом под закреплением ЗУН мы подразумеваем: краткое воспроизведение содержания материала, обобщение, систематизацию содержания на основе анализа и синтеза знаний и дальнейшую конкретизацию их при решении конкретных заданий по дисциплине «Информационная безопасность». Поэтому электронная тетрадь включает:

1) краткий текст;

2) вопросы «на знать»;

3) различные задания «на понимание»;

4) задачи на применение изученного материала.

3.Структура рабочей тетради соответствует структуре познавательного процесса как когнитивного процесса, но без строгого разграничения логических действий (задания разнообразные и творческие):

 восприятие информации всеми органами чувств на основе актуализации опыта (эмпирических знаний), опорных знаний по предыдущим темам, опорных знаний из других предметов;

 осознание, понимание, первичное воспроизведение, запоминание, обобщение, систематизация-структурирование;

 конкретизация и применение приобретенных знаний на разных уровнях.

4. В процессе работы с электронной тетрадью преподавателю необходимо организовать предъявление нового материала с использованием результата ассимиляции (усвоенной системы опорных знаний) и методических правил предъявления нового материала в соответствии с вышеуказанными психологическими закономерностями усвоения новых знаний, то есть обеспечить понимание и воспроизведение новых знаний. При

этом в разработке контента необходимо использовать правила и «схемы изучения» структурных элементов дисциплины «Информационная безопасность».

На этапе отбора содержания электронной рабочей тетради преподаватель должен осуществлять, следующее:

 выделить самое главное, существенное, что необходимо усвоить студентам;

 построить материал так, чтобы в центре внимания находились его главные, существенные элементы (структурированный материал легче запомнить и воспроизвести;

 дополнительно к тексту можно заложить еще и зрительный, изобразительный образ, который делает общую картину учебной информации более отчетливой;

 при конструировании электронной рабочей тетради важно также облечь материал в доступную, понятную форму, без длинных формулировок и тяжелых определений;

 конкретизировать материал, иллюстрировать его примерами, фактами, не повторяющимися сведениями;

 дополнить содержание материалом, который смог бы вызвать у студентов интерес, воздействовать на их чувства;

 для осмысления учебной информации обучаемыми необходимо ставить вопросы таким образом, чтобы было необходимым устанавливать причинно-следственные связи, искать примеры из практики, жизни, подтверждающие выдвинутые теоретические положения, решение ситуационных задач;

 также наличие электронной рабочей тетради должно сопровождаться более осознанным выбором типа урока со стороны преподавателя, и наоборот, тип урока обязательно отразиться на содержании пособия [15].

В заключении можно отметить, что рабочие тетради совершенствуются и по сегодняшний день. Разработка рабочей тетради является вполне современным способом ведения учебного процесса. Несомненные преимущества налицо: проверка усвоения материала, контроль мыслительной деятельности обучающихся, проверка полученных знаний, возможность исправлять ошибки в момент, когда они делаются, повышение познавательной самостоятельности у студентов.

<span id="page-19-0"></span>1.3 Методические особенности дисциплины как основание для проектирования электронной рабочей тетради по дисциплине «Информационная безопасность»

Для разработки электронной рабочей тетради необходимо провести анализ учебной документации и учебного материала дисциплины «Информационная безопасность» с целью получения следующих результатов: выявление тематического содержания дисциплин (разделов); определении количества учебных единиц и их содержание в дисциплине и их разделение по разделам для формулирования заданий для рабочей тетради.

Дополнительно анализ учебной документации позволит определить: место дисциплины в структуре ОПОП, цели, задачи и требования к результатам обучения; объем и виды учебной работы обучающихся.

Дисциплина «Информационная безопасность» является частью основной профессиональной образовательной программы в соответствии с ФГОС по специальности 09.02.07 «Информационные системы и программирование», квалификация: разработчик веб и мультимедийных технологий, реализуемой в ГБПОУ «Челябинский радиотехнический техникум» и относится к циклу общепрофессиональных дисциплин - ОП.13 [26].

В результате освоения дисциплины «Информационная безопасность» обучающийся должен уметь:

− применять нормативные правовые акты, нормативные методические

документы по обеспечению информационной безопасности;

− выявлять основные угрозы информационной безопасности;

− производить установку и настройку типовых программных средств защиты информации;

− обеспечивать антивирусную защиту;

− фильтровать сетевые пакеты межсетевым экраном;

− использовать типовые криптографические средства и методы защиты информации, в том числе электронную цифровую подпись;

− выполнять операции резервного копирования и восстановления данных.

В результате освоения дисциплины «Информационная безопасность» обучающийся должен знать:

− сущность и понятие информационной безопасности, характеристику её составляющих;

− место информационной безопасности в системе национальной безопасности страны;

виды угроз информационной безопасности;

− основные положения комплексного подхода к защите информации;

основные нормативные правовые акты в области информационной безопасности и защиты информации, а также нормативные методические документы ФСБ и ФСТЭК РФ в данной области;

принципы архитектурной безопасности;

− современные программно-технические средства обеспечения информационной безопасности;

виды систем идентификации и аутентификации;

− типовые модели управления доступом;

− типовые средства и методы ведения аудита;

− основные понятия криптографии;

типовые криптографические алгоритмы, применяемые для защиты

информации;

− типовые методы скрытия информации;

− методы резервного копирования данных [26].

В результате освоения дисциплины «Информационная безопасность»

обучающийся осваивает элементы компетенций (таблица 1).

### Таблица 1 – Общие компетенции

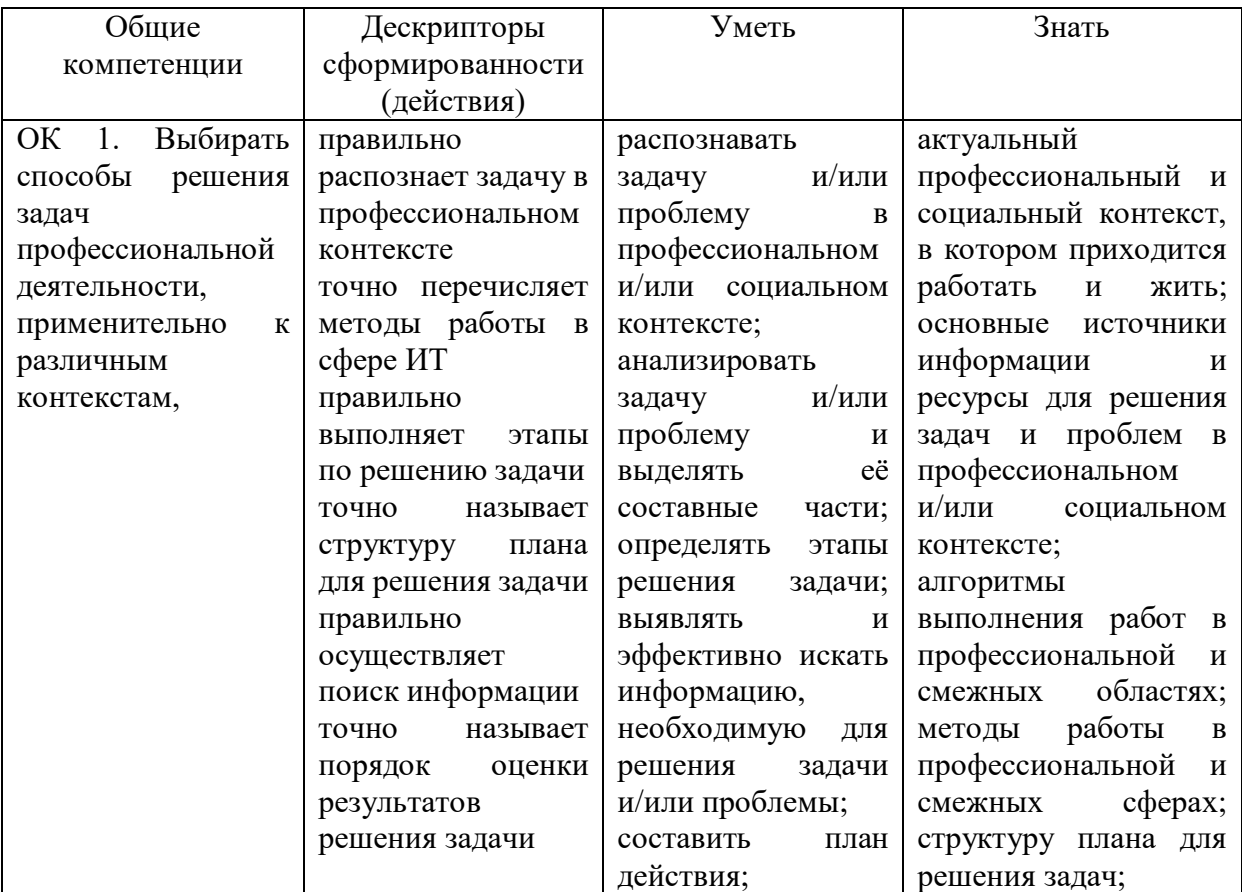

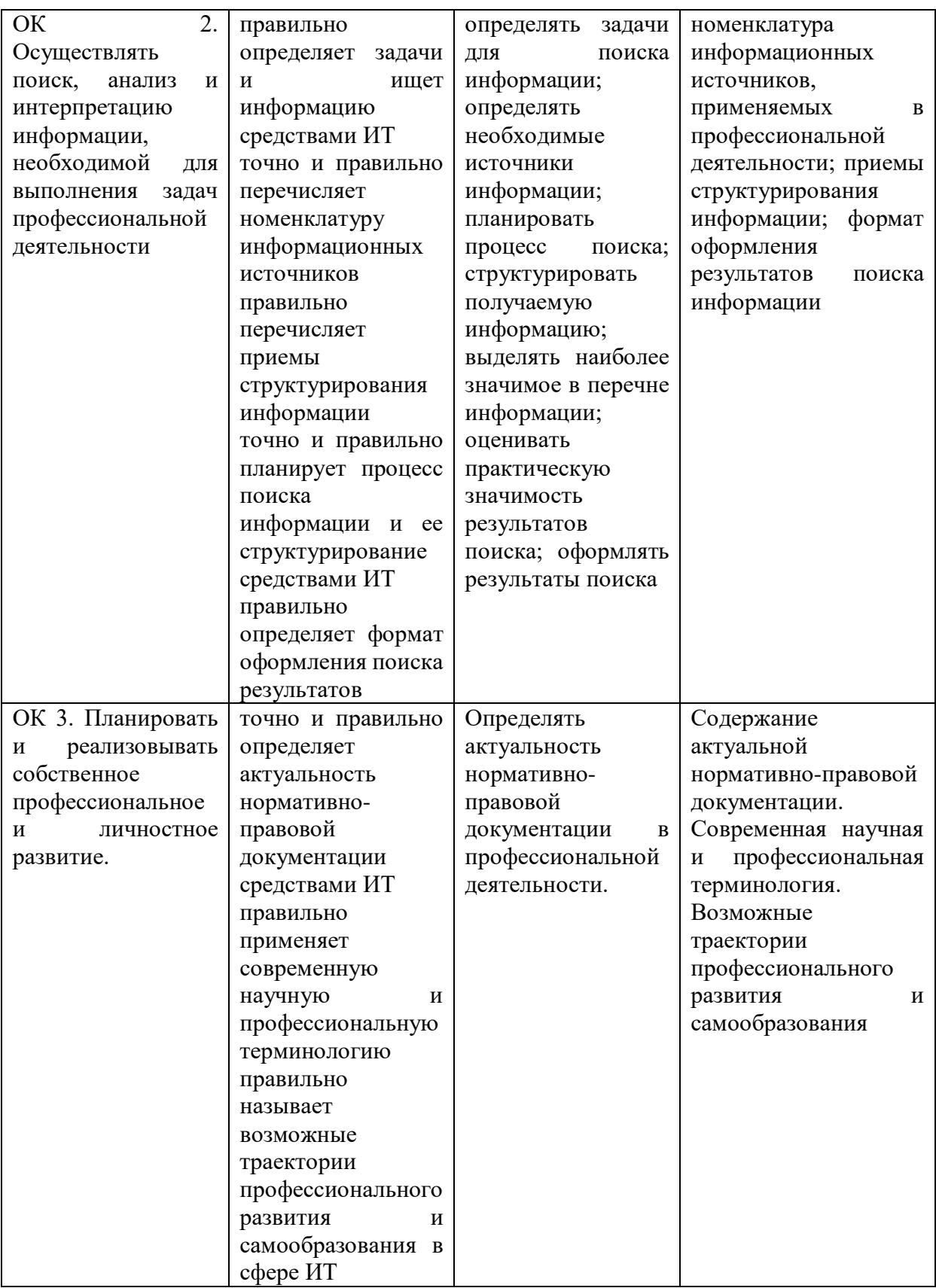

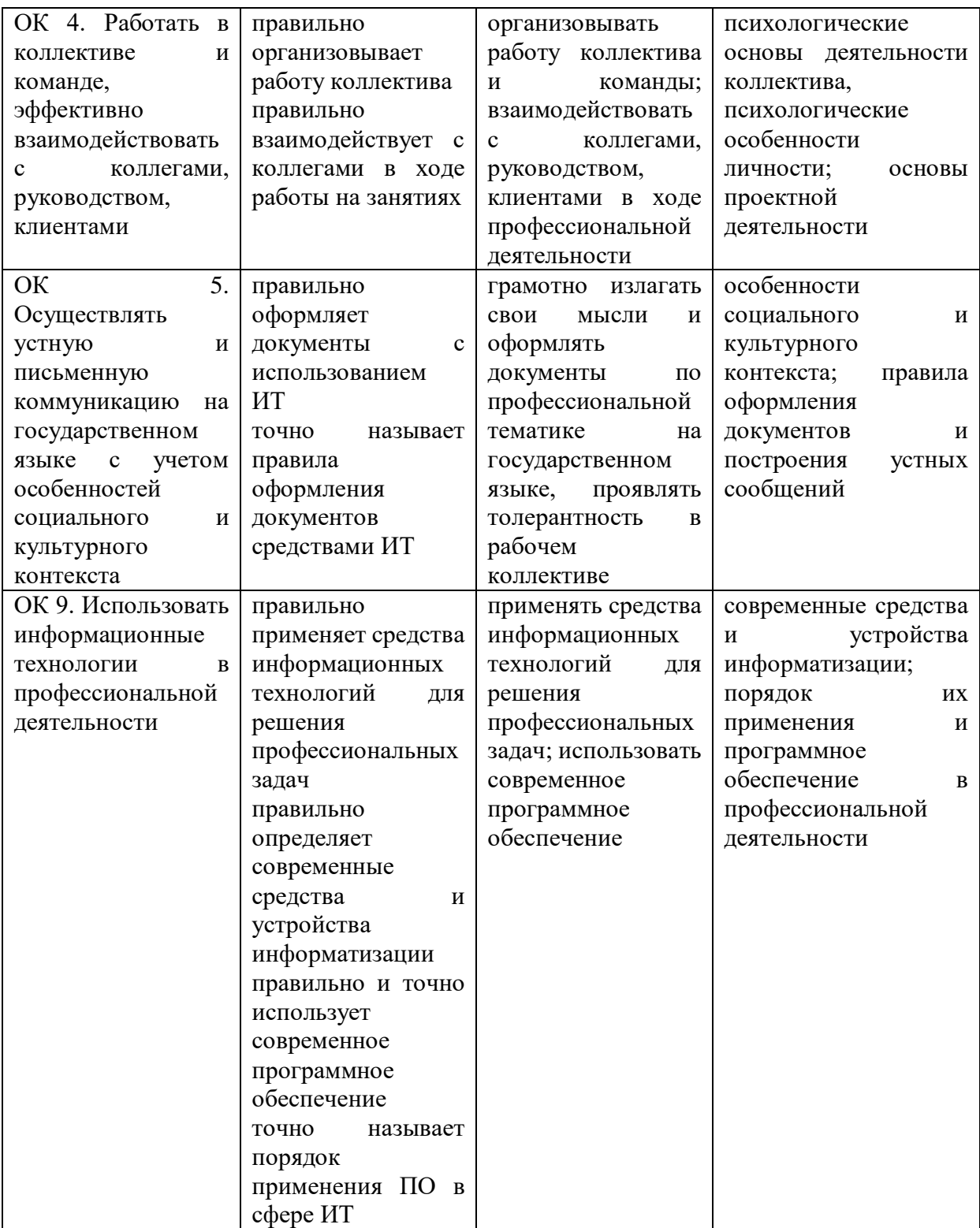

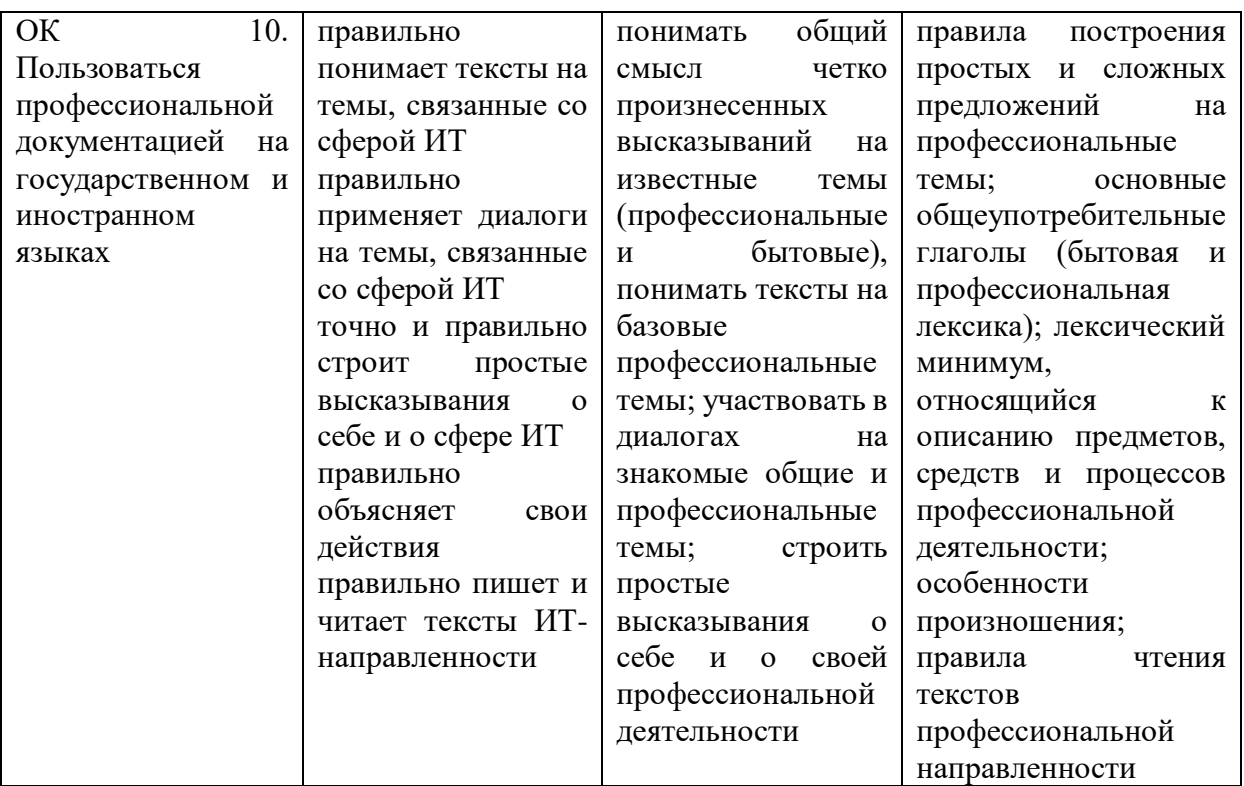

В результате освоения дисциплины «Информационная безопасность» обучающийся осваивает элементы профессиональных компетенций (таблица 2).

Таблица 2 − Профессиональные компетенции [36]

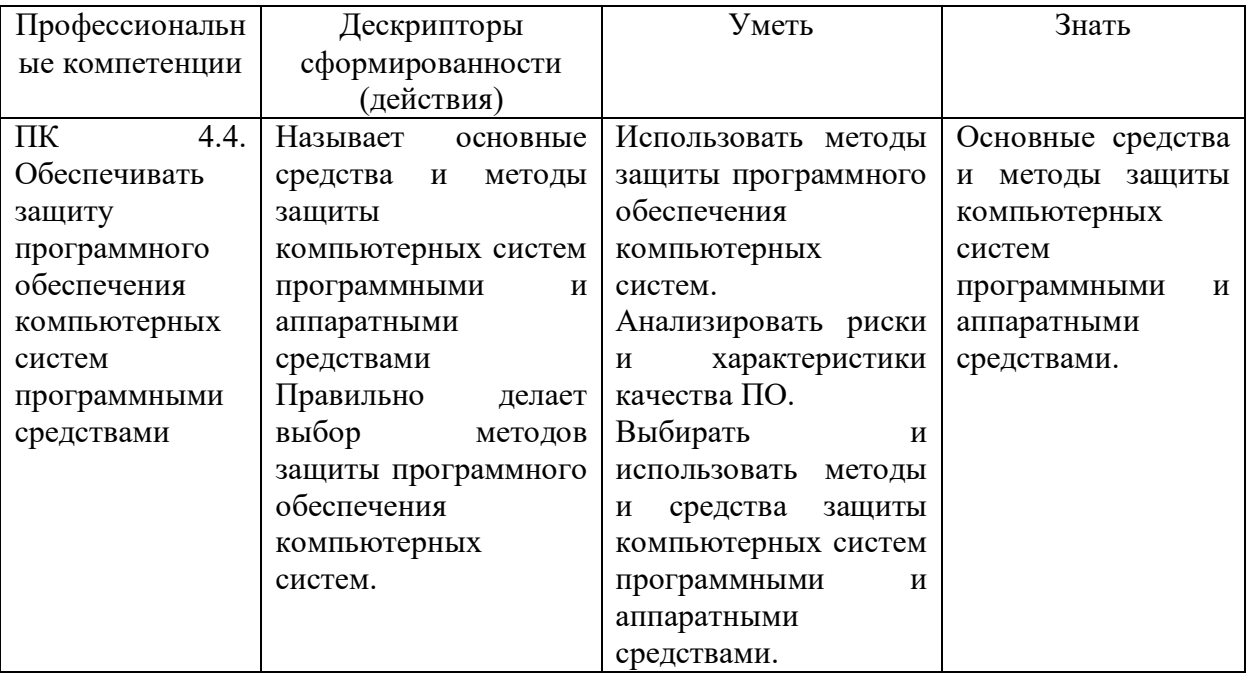

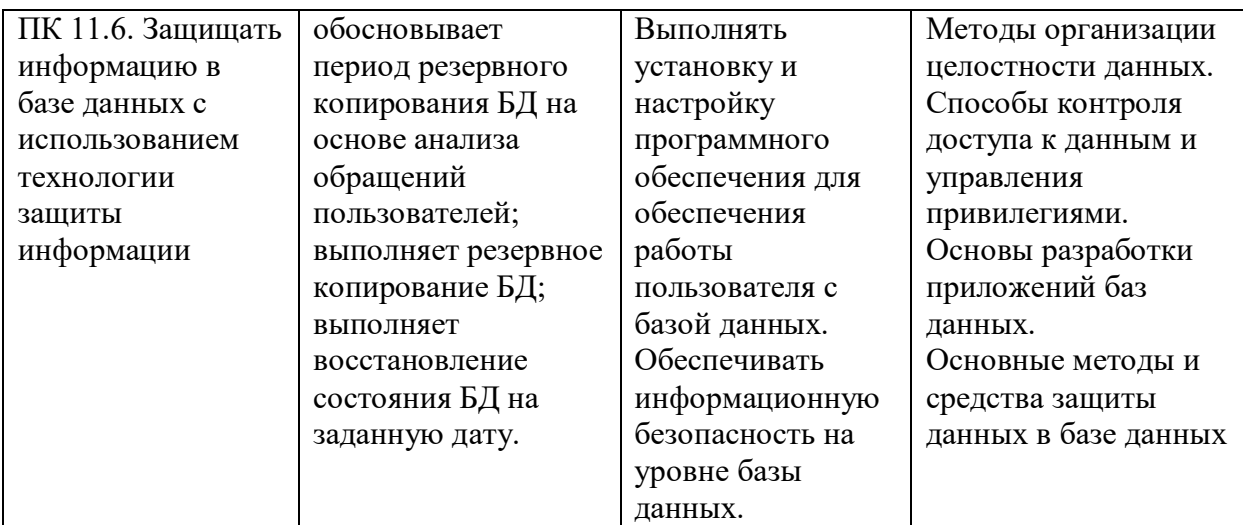

Объем и вид учебной работы представлен в таблице 3.

Таблица 3 − Объем учебной дисциплины и виды учебной работы

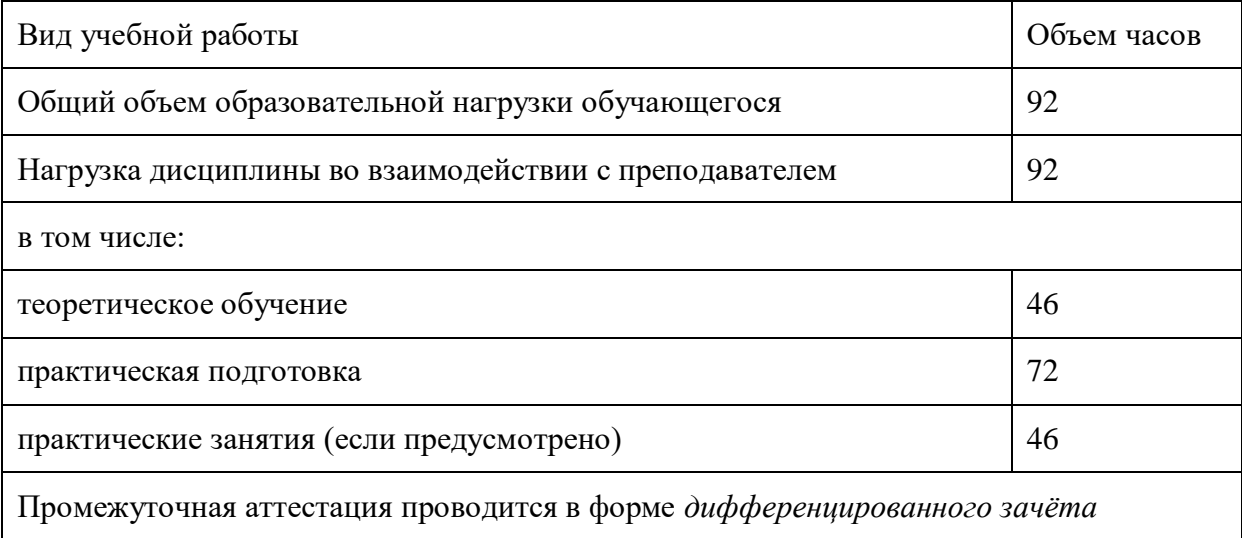

Тематический план и содержание учебной дисциплины «Информационная безопасность» представлены в таблице 4.

Таблица 4 − Тематический план и содержание учебной дисциплины «Информационная безопасность»

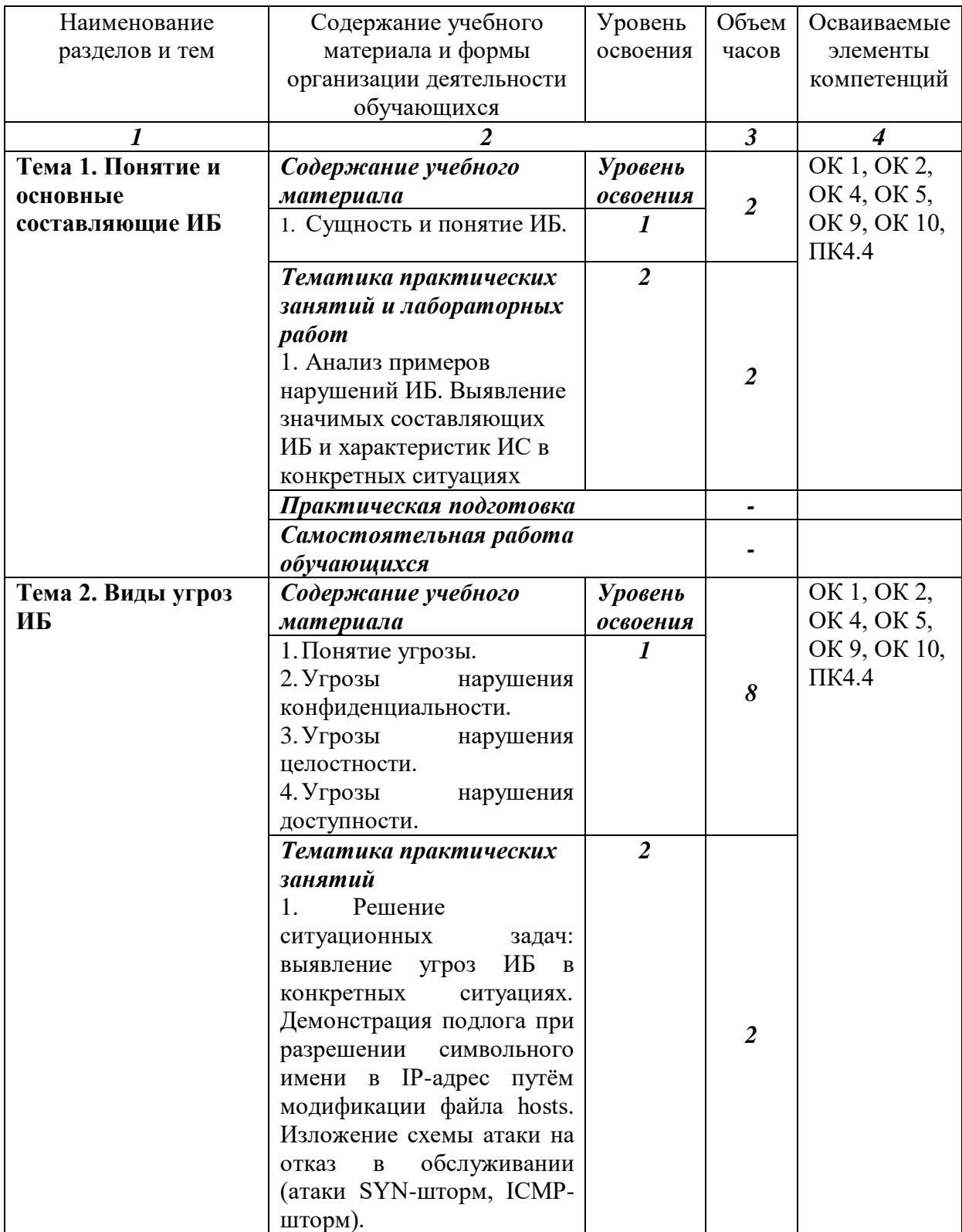

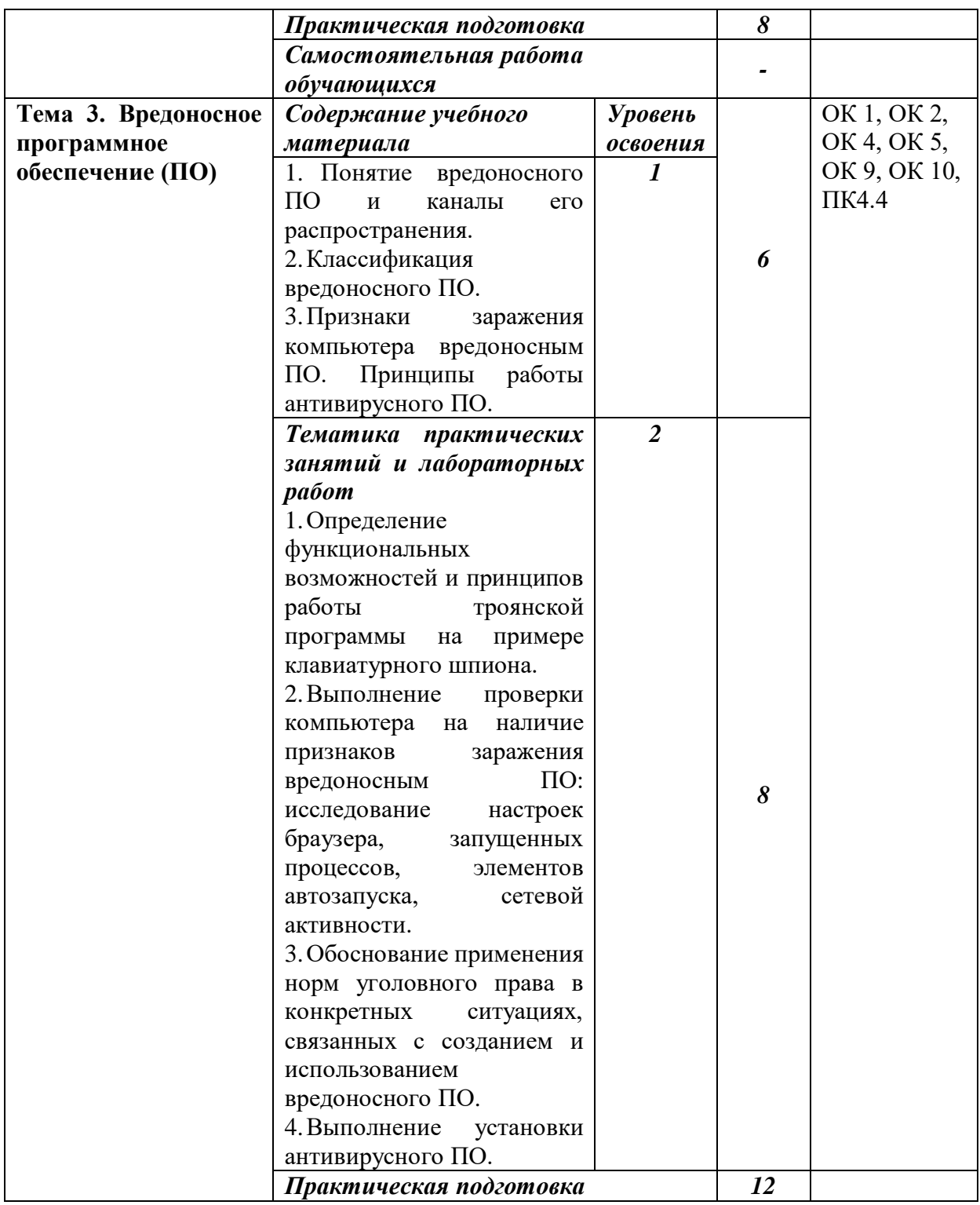

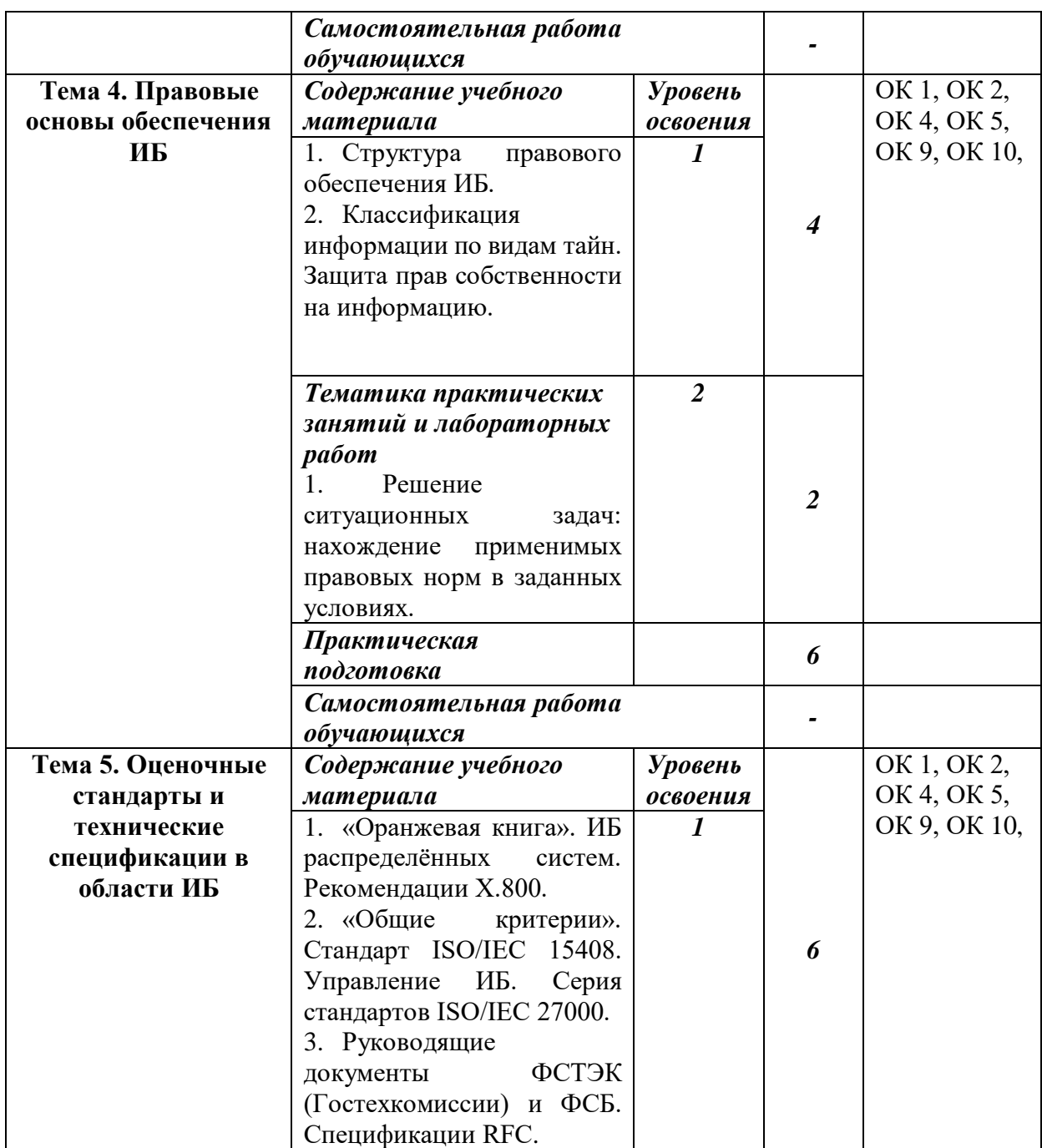

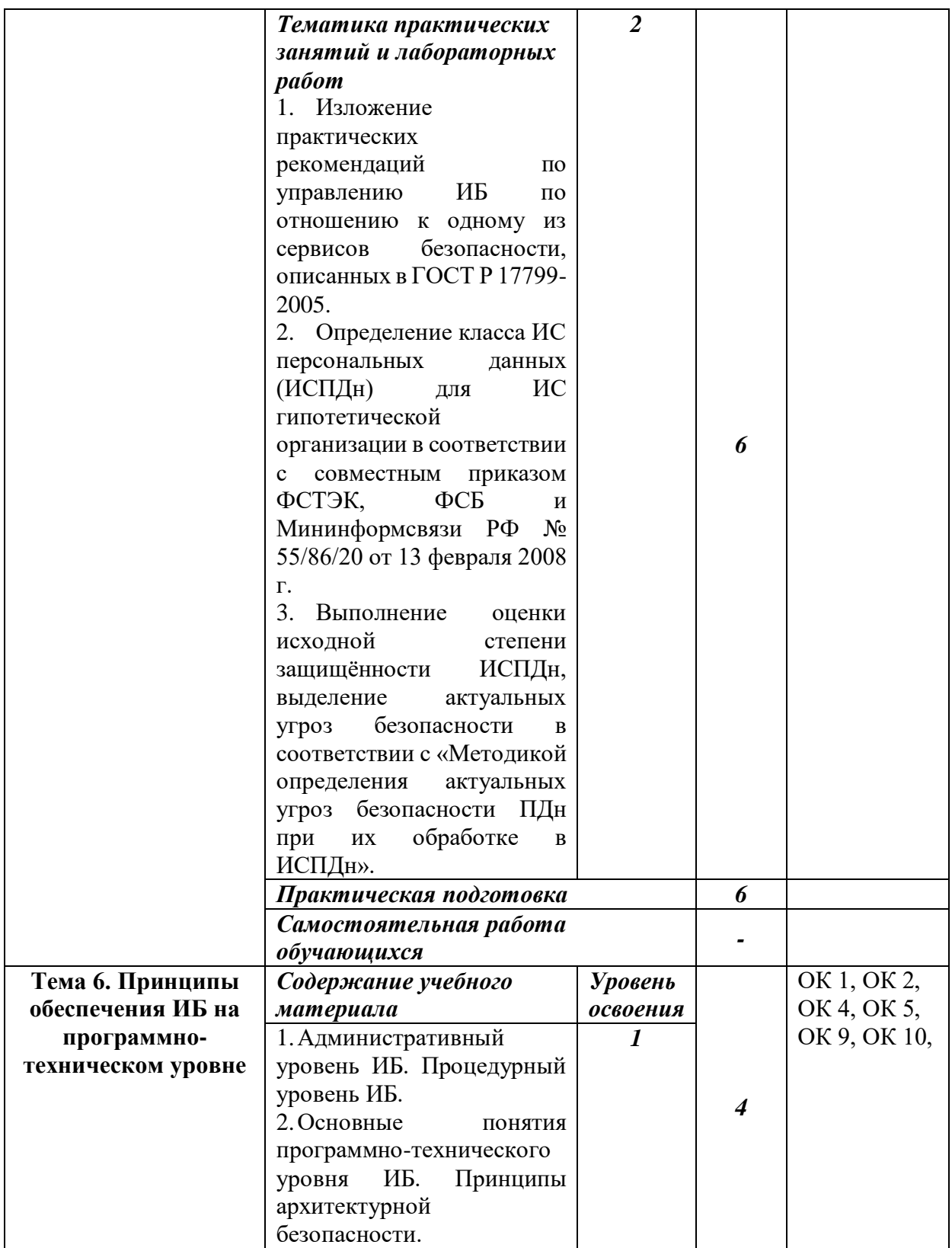

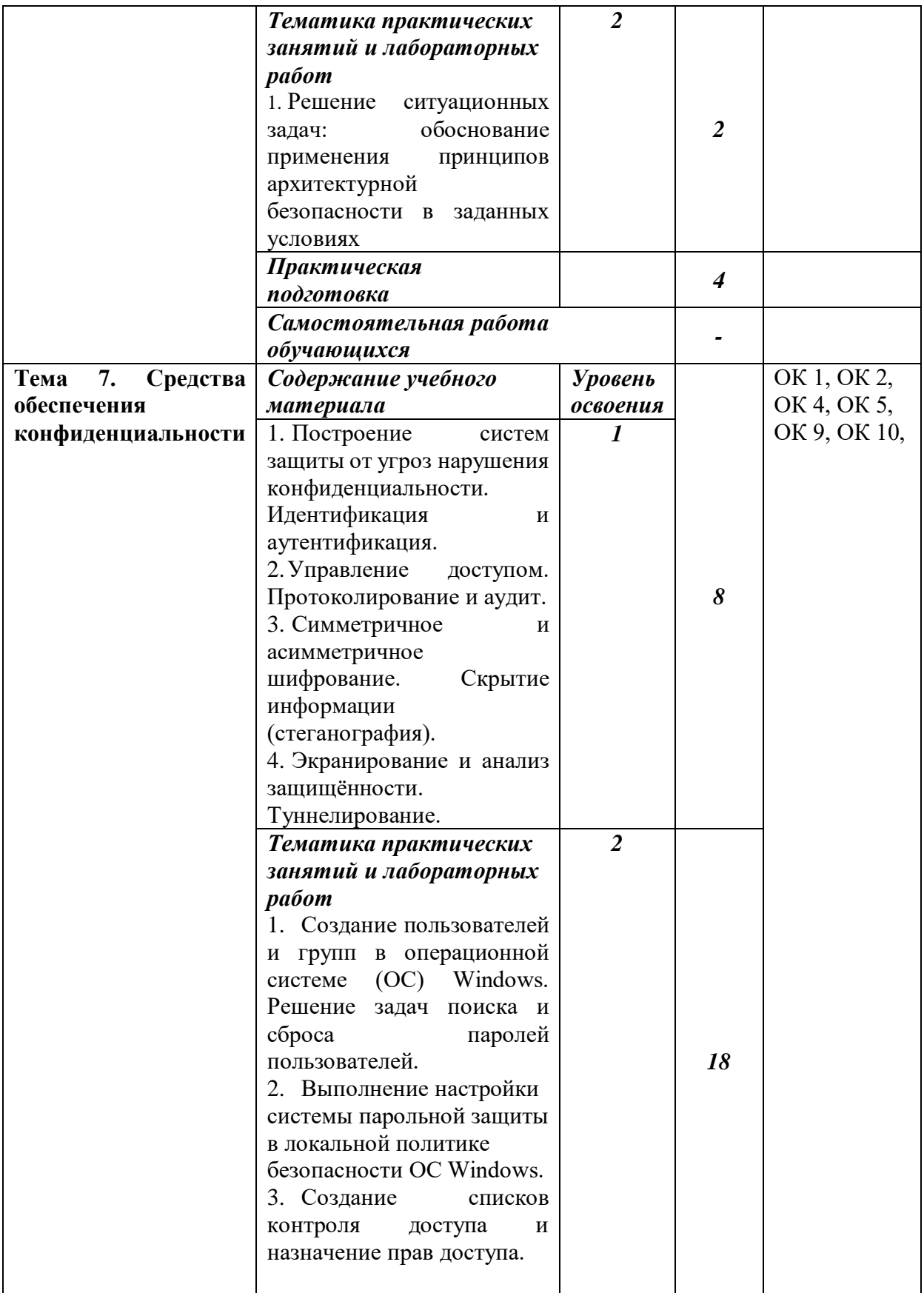

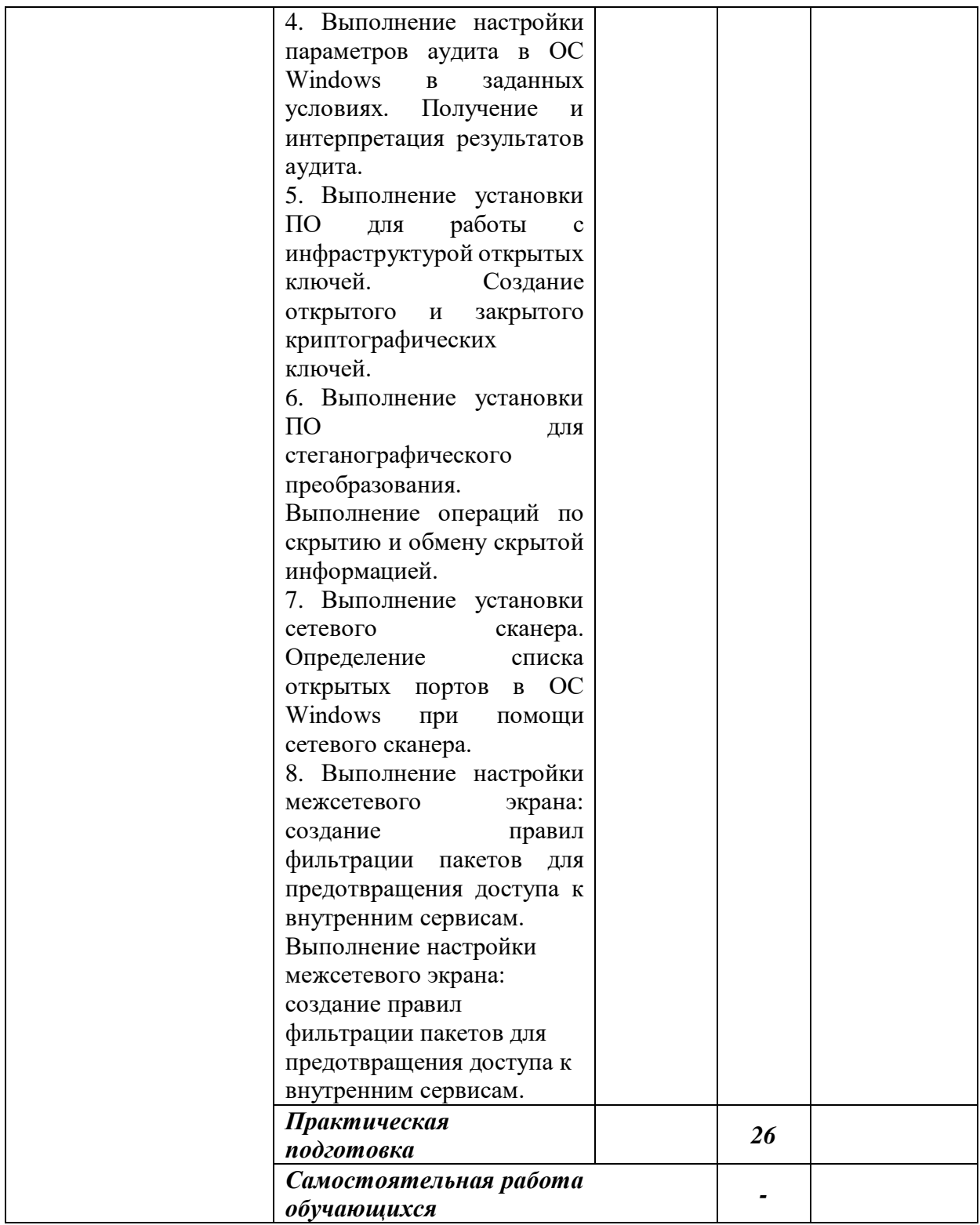

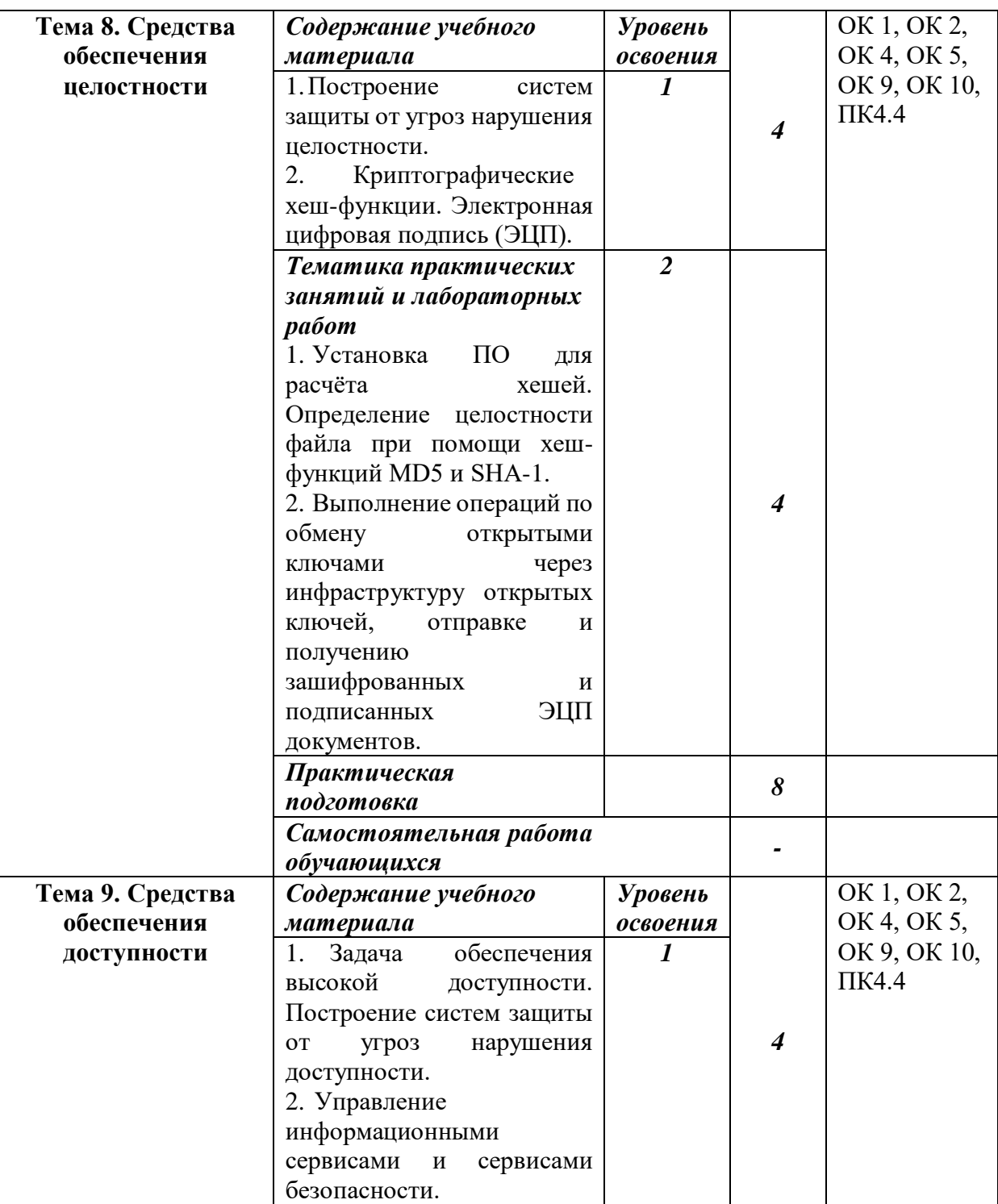

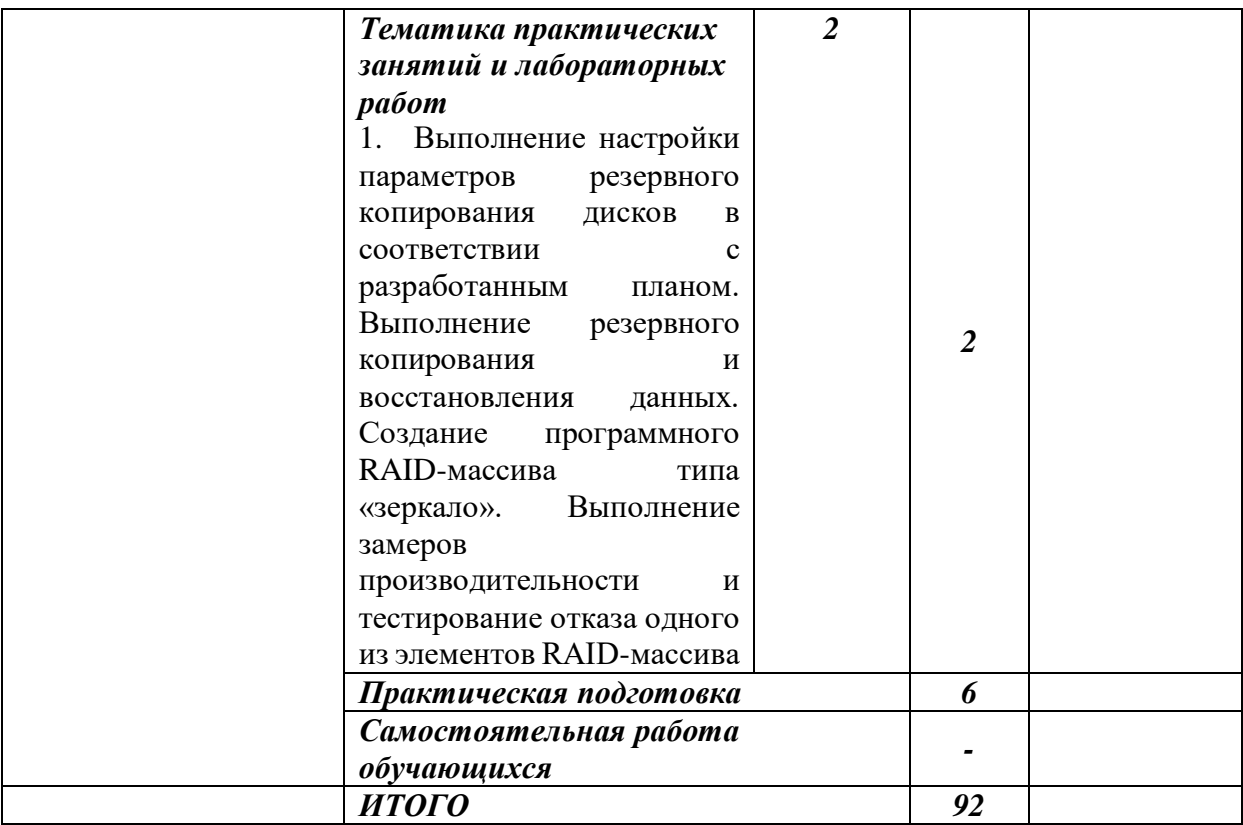

Для реализации программы учебной дисциплины «Информационная безопасность» должны быть предусмотрены следующие специальные помещения: лаборатория «Программного обеспечения и сопровождения компьютерных систем»**.**

Для реализации программы библиотечный фонд образовательной организации должен иметь печатные и/или электронные образовательные и информационные ресурсы, рекомендуемых для использования в образовательном процессе

Печатные издания:

1. Баранова Е. К. Основы информационной безопасности: учебник / Е. К. Баранова, А. В. Бабаш. - Москва: РИОР: ИНФРА-М, 2021. − 202 с.

2. Партыка Т. Л. Информационная безопасность: учебное пособие / Т.Л. Партыка, И.И. Попов. — 5-е изд., перераб. и доп. — Москва: ФОРУМ: ИНФРА-М, 2021. − 432 с.

3. Родичев Ю.А. Нормативная база и стандарты в области информационной безопасности. Учебное пособие / Ю.А. Родичев. - Санкт-Петербург: Питер, 2021. − 256 с.

4. Сычев Ю. Н. Защита информации и информационная безопасность: учебное пособие / Ю.Н. Сычев. − Москва: ИНФРА-М, 2021. − 201 с.

5. Сычев Ю. Н. Стандарты информационной безопасности. Защита и обработка конфиденциальных документов: учебное пособие / Ю.Н. Сычев. − Москва: ИНФРА-М, 2021. − 223 с.

6. Фаронов А. Е. Основы информационной безопасности при работе на компьютере: учебное пособие / А. Е. Фаронов. — 3-е изд. — Москва, Саратов: Интернет-Университет Информационных Технологий (ИНТУИТ), Ай Пи Ар Медиа, 2020. — 154 c. — ISBN 978-5-4497-0338-5. — Текст: электронный // Цифровой образовательный ресурс IPR SMART: [сайт]. — URL: https://www.iprbookshop.ru/89453.html.

Электронные ресурсы:

1. Портал для профессионалов информационной безопасности: сайт. — Москва. – Обновляется в течение суток. –URL: http://www.itsec.ru/. – Текст: электронный.

2. Информационный портал по информационной безопасности: сайт. — Москва. – Обновляется в течение суток. –URL: https://www.securitylab.ru/. – Текст: электронный.

3. Новости информационной безопасности: сайт. — Москва. – Обновляется в течение суток. –URL: https://www.anti-malware.ru/news. – Текст: электронный.

4. Компьютерная справочная правовая система в России: сайт. — Москва. –URL: http://www.consultant.ru/. – Текст: электронный.

На основании данных анализа учебной документации и учебного материала дисциплины «Информационная безопасность», а именно: рабочей программы дисциплины, календарно-тематического планирования и учебнометодического обеспечения дисциплины: учебно-методического пособия,

комплекта контрольно-оценочных средств будет разработана электронная рабочая тетрадь дисциплине «Информационная безопасность».

<span id="page-35-0"></span>Вывод по Главе 1

Одним из важных предметно-знаковых средств, используемых для организации самостоятельной работы, получивших в последнее время общее признание у преподавателей и обучающихся, является рабочая тетрадь.

Рабочая тетрадь – пособие с печатной основой для работы непосредственно на содержащихся в нем заготовках; применяется преимущественно на первоначальных этапах изучения темы с целью увеличения объема практической деятельности и разнообразия содержания, форм работы, а также видов деятельности студента. Использование рабочей тетради способствует наилучшему развитию умственной активности, рациональной организации самостоятельной работы каждого студента.

При разработке рабочей тетради преподаватель должен учитывать определенные требования к данному виду учебных изданий:

1. При создании рабочей тетради должны быть использованы принципы дидактики.

2. Задания в рабочей тетради должны быть сформулированы с опорой на принципы научности, системности, последовательности и преемственности.

3. Последовательность заданий в рабочих тетрадях должна совпадать с последовательностью изучения материала дисциплины.

4. Вопросы и задания должны быть расположены по степени нарастания сложности.

5. При конструировании рабочей тетради рекомендуется использовать специальную символику, которая существенно помогает студенту сориентироваться в характере задания и сокращает время преподавателя на проверку рабочей тетради.

Учитывая специфику электронной рабочей тетради добавляется еще один пункт – интерактивность, которая упрощает выполнение этих требований.

Разработка электронной рабочей тетради является современным способом ведения учебного процесса, который обеспечивает проверку усвоения материала, контроль мыслительной деятельности студентов, проверку полученных знаний.

Рассмотрены особенности изучения дисциплины «Информационная безопасность» как содержательной основы электронной рабочей тетради. Проанализированы такие нормативные документы, как ФГОС СПО по специальности 09.02.07 «Информационные системы и программирование», рабоча*.*я программ*.*ы общепрофессиональной учебной д*.*исциплины «Информационная безопасность», календарно-тематический план, особенности изучения общепрофессиональной дисциплины «Информационная безопасность», и, таким образом, определена специфика электронной р*.*абочей тетр*.*ади по дисцип*.*лине и воз*.*можности её применения во время самостоятельной работы обучающихся.

Таким образом, использование рабочей тетради является вполне современным способом ведения учебного процесса. Несомненные преимущества налицо: проверка усвоения материала, контроль мыслительной деятельности обучающихся, проверка полученных знаний, возможность исправлять ошибки в момент, когда они делаются, повышение познавательной самостоятельности у студентов.

# <span id="page-37-0"></span>**ГЛАВА II РАЗРАБОТКА ЭЛЕКТРОННОЙ РАБОЧЕЙ ТЕТРАДИ ПО ДИСЦИПЛИНЕ «ИНФОРМАЦИОННАЯ БЕЗОПАСНОСТЬ» КАК СРЕДСТВА ОРГАНИЗАЦИИ САМОСТОЯТЕЛЬНОЙ РАБОТЫ СТУДЕНТОВ**

<span id="page-37-1"></span>2.1 Выбор и обоснование средств разработки электронной рабочей тетради

Программно-техническое обеспечение, используемое для создания электронного учебно-методического обеспечения, в частности электронных рабочих тетрадей может быть разнообразным, это определяется возможностями и задачами, реализуемыми преподавателем в содержательной части электронного учебно-методического обеспечения.

Проведем обзор современных средств, которые могут использоваться для разработки электронного учебно-методического обеспечения.

1. Система дистанционного обучения Moodle. Свободно распространяемая система с открытым исходным кодом. Предоставляет широкие возможности для создания и управления курсами. Предоставляет возможность отслеживания прогресса обучения, публикации учебных материалов различного формата, реализации дифференцированного обучения. Из недостатков данной системы можно отметить: необходимость установки системы (сервер, хостинг), внедрение только поэтапное.

2. GoogleClass – бесплатный набор инструментов от компании Google. Поддерживается русский язык, бесплатный доступ, возможность публикации теоретического материала, заданий, оценивания результатов обучающихся, выставления временных рамок для выполнения заданий. Из недостатков можно отметить недостаточный набор учебных элементов и интерфейс, неудобный для некоторых пользователей.

3. iSpring Suite – работающий в интерфейсе Microsoft PowerPoint конструктор презентаций и курсов, используемых в электронном обучении. Созданные курсы публикуются в формате HTML5, что позволяет отображать

их как на настольных, так и на мобильных устройствах. Достоинства простота в использовании, совместимость с PowerPoint, большое количество (14) интерактивностей, обширная библиотека контента, эстетичный дизайн шаблонов, возможность использования курсов на мобильных устройствах. Российские обозреватели также отмечают адаптированность библиотеки контента под российские реалии и сниженную цену на русскоязычную версию продукта (по сравнению с остальными языковыми версиями). Недостатки продукт не работает в операционной системе Mac OS, владельцам устройств производства Apple приходится устанавливать операционную систему Windows. Также отмечается нехватка возможностей по созданию технически сложных эффектов (программирование скриптов, вёрстка по принцип Pixel Perfect) [11].

5. Ё-стади – удобный сервис для организации электронного ресурса предмета. Имеет возможность импорта тестов, формирования отчетности, ленты новостей и организации форума. Данная система платная, стоимость зависит от количества обучающихся, но также имеется и бесплатный тариф. В качестве недостатков можно отметить отсутствие кроссплатформенности и платное размещение видео.

Таким образом, после сравнения всех преимуществ и недостатков вебсервисов для разработки электронного учебно-методического обеспечения по дисциплине «Информационная безопасность» была выбрана платформа iSpring Suite, т.к. она относится к системе с фиксированной логикой, что существенно облегчает работу при сборке электронного учебнометодического обеспечения. Рассмотрим более подробно возможности, преимущества и недостатки данного средства разработки.

Пакет программ iSpring Suite состоит из двух программ iSpring Suite и iSpring QuizMaker.

iSpring Suite – это профессиональный инструмент для создания электронных учебных курсов в PowerPoint с последующим сохранением в вебформат. Благодаря поддержке HTML5, материалы, разработанные в iSpring

Suite, доступны для просмотра на любых устройствах: компьютерах, ноутбуках, планшетах, iPad, iPhone, Android и Windows-устройствах [11].

Программа обеспечивает безупречную поддержку всех функций PowerPoint (анимации, триггеры, гиперссылки, эффекты перехода, шрифты, стили, темы и объекты SmartArt).

Кроме того, iSpring Suite расширяет возможности PowerPoint и предоставляет набор специальных функций для электронного обучения:

− создание диалоговых тренажеров для обработки навыков общения с клиентами.

− запись экрана для создания обучающих видеоуроков и их загрузки на YouTube.

− плеер 50/50 для видеолекций, чтобы объединить в одном окне видео докладчика и слайд презентации.

− аудио/видеоредактор для быстрой обработки записей: удаление шума, обрезание клипов, регулировка громкости.

− создание интерактивностей (книга, каталог, временная шкала, вопросответ).

− добавление персонажей из коллекции iSpring и загрузка собственных персонажей.

− разработка тестов и опросов (23 типа вопросов).

− уникальное оформление теста (опроса).

− создание аудио- и видео-вопросов, добавление фоновых звуков.

− настройка правил прохождения тестирования.

− дизайн и настройка плеера для просмотра курсов, тестов, интерактивностей.

− создание курсов с ветвлением и «умной» навигацией.

− вставка видео с YouTube, Flash-роликов и Web-объектов.

− добавление веб-ссылок и файлов (PDF, DOC, XLS и других).

− защита содержимого электронного курса.

− конвертация в видеоформат .mp4 и загрузка на YouTube [42].

Созданные электронные курсы можно с легкостью разместить в интернете, загрузить в облачный сервис iSpring Cloud, а также опубликовать в системах дистанционного обучения, таких как Moodle, BlackBoard, iSpring Online и других системах, поддерживающих стандарты SCORM (все версии), AICC и Experience API [11].

Достоинства — простота в использовании, совместимость с PowerPoint, большое количество (14) интерактивностей, обширная библиотека контента, эстетичный дизайн шаблонов, возможность использования курсов на мобильных устройствах. Российские обозреватели также отмечают адаптированность библиотеки контента под российские реалии и сниженную цену на русскоязычную версию продукта (по сравнению с остальными языковыми версиями).

Недостатки — продукт не работает в операционной системе Mac OS, владельцам устройств производства Apple приходится устанавливать операционную систему Windows. Также отмечается нехватка возможностей по созданию технически сложных эффектов (программирование скриптов, вёрстка по принципу Pixel Perfec).

Построение учебного курса на базе PowerPoint-презентации.

Основой учебного курса iSpring является презентация, созданная в PowerPoint. При конвертировании курса в формат Flash, iSpring обеспечивает прекрасную поддержку всех эффектов PowerPoint: анимаций, эффектов перехода, SmartArt-фигур и даже триггер-анимаций и гиперссылок. Полная поддержка триггер-анимаций является уникальной особенностью iSpring.

Одним из плюсов электронного курса является возможность активного использования мультимедийных ресурсов. iSpring позволяет в один клик добавлять в презентацию мультимедиа объекты, которые достаточно сложно (или вообще невозможно) вставить средствами PowerPoint.

Наряду с информацией, включенной в учебный курс, нам может пригодятся дополнительные материалы по теме. Это могут быть методические указания, книги, чертежи.

Так же в iSpring можно прикрепить к презентации файлы различных форматов, включая .doc, .pdf, .jpg и многие другие. Для веб-ссылок можно настроить способ открытия: в том же окне или в новом окне браузера.

Прикрепленные файлы будут доступны для загрузки во время просмотра опубликованной презентации в плеере.

Опубликованный учебный курс отображается в специальном плеере. Внешний вид и функциональные возможности плеера могут быть индивидуально настроены для курса. Кроме того, можно добавить в плеер логотип и информацию о докладчиках и авторах.

Все настройки плеера можно экспортировать для использования на другом компьютере. Кроме того, всегда можно восстановить исходные настройки плеера.

При загрузке учебного курса в интернет важно обеспечить защиту содержимого от несанкционированного доступа. iSpring предлагает четыре вида защиты курса (рис. 2).

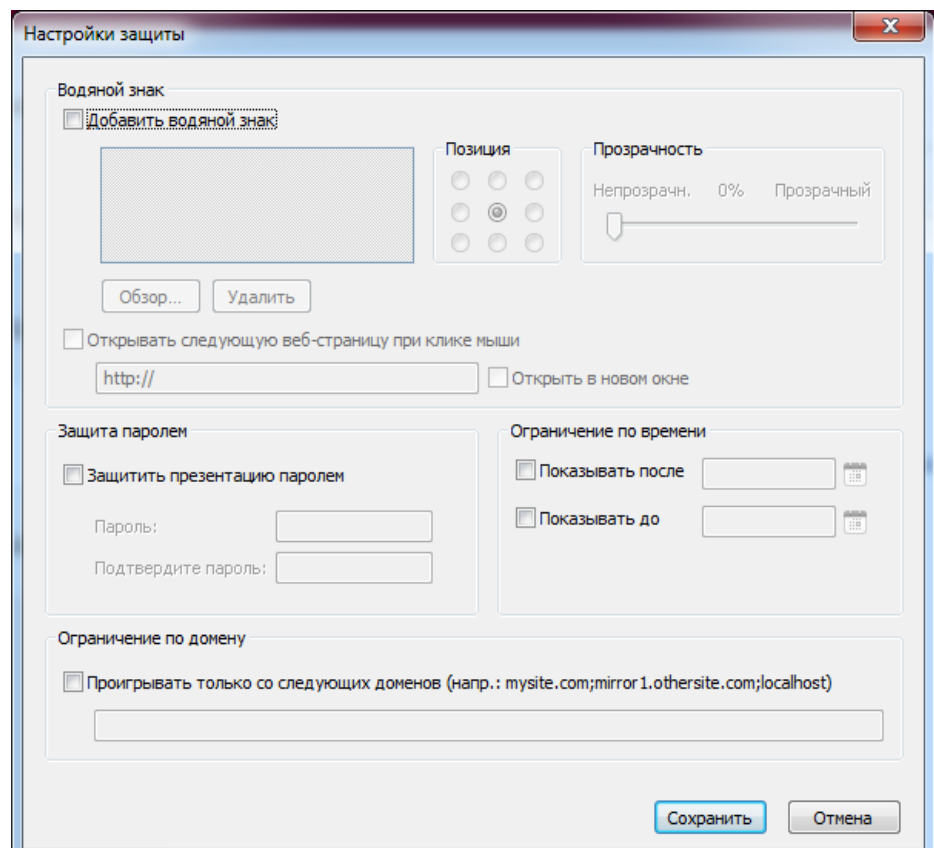

Рисунок 2 − Настройка защиты курса в окне публикации iSpring Suite

Пароль. Использование пароля позволяет ограничить круг пользователей, имеющих доступ к курсу.

1. Водянок знак. С помощью водяного знака мы можете ограничить свободный просмотр презентации.

2. Ограничение по времени. Можно задать период времени, в течение которого ваш курс будет доступен для просмотра.

3. Ограничение по домену. Этот вид защиты позволяет разрешить воспроизведение курса только на сайтах, указанных пользователем.

Разработка интерактивных тестов.

Эффективный электронный курс включает в себя не только слайды с учебными материалами, но и тесты для проверки знаний студентов. iSpring позволяет быстро создавать интерактивные тесты и опросы при помощи встроенного инструмента iSpring QuizMaker [42].

iSpring QuizMaker - это удобное программное решение для создания тестов. Работа над тестами происходит путем добавления слайдов с вопросами, а графическая оболочка QuizMaker отчасти напоминает таковую в PowerPoint. Очень важный момент заключается в том, что готовые тесты экспортируются в виде Flash-файлов, которые можно без проблем размещать в системах дистанционного обучения и без проблем запускать на любых ПК. Для тех, кто создает тесты для портативных устройств или веб-ресурсов предусмотрена поддержка сохранения готового проекта в HTML. Можно даже использовать универсальных исходный формат, поддерживающий обе вышеупомянутые технологии [42].

Главным отличием iSpring QuizMaker от других программ для создания тестов является наличие обширного инструментария для работы с оформлением проекта. Программа позволяет использовать единую цветовую тему для всех слайдов, добавлять анимацию правильного/неправильного ответов, работать с гиперссылками, добавлять мультимединые файлы и создавать макеты.

Наиболее простой и эффективный способ проверить знания студента –

это оцениваемый тест. Этот вид теста позволяет оценивать правильность ответов студента и присваивать баллы за прохождение теста. Доступны следующие типы вопросов (рис. 3):

1. Верно/неверно. Оценка правильности утверждения.

2. Одиночный выбор. Выбор наиболее верного варианта ответа.

3. Множественный выбор. Выбор нескольких правильных ответов.

4. Ввод строки. Ввод ответа на вопрос в специальное поле.

5. Соответствие. Сопоставление подходящих элементов.

6. Порядок. Расстановка предложенных вариантов в правильной последовательности.

7. Ввод числа. Ввод правильного ответа в числовой форме.

8. Пропуски. Заполнение пропусков в тексте подходящими ответами.

9. Вложенные ответы. Выбор правильных ответов из выпадающих списков.

10. Банк слов. Заполнение пропусков с помощью вариантов из «банка слов».

11. Активная область. Указание правильной области на изображении [42].

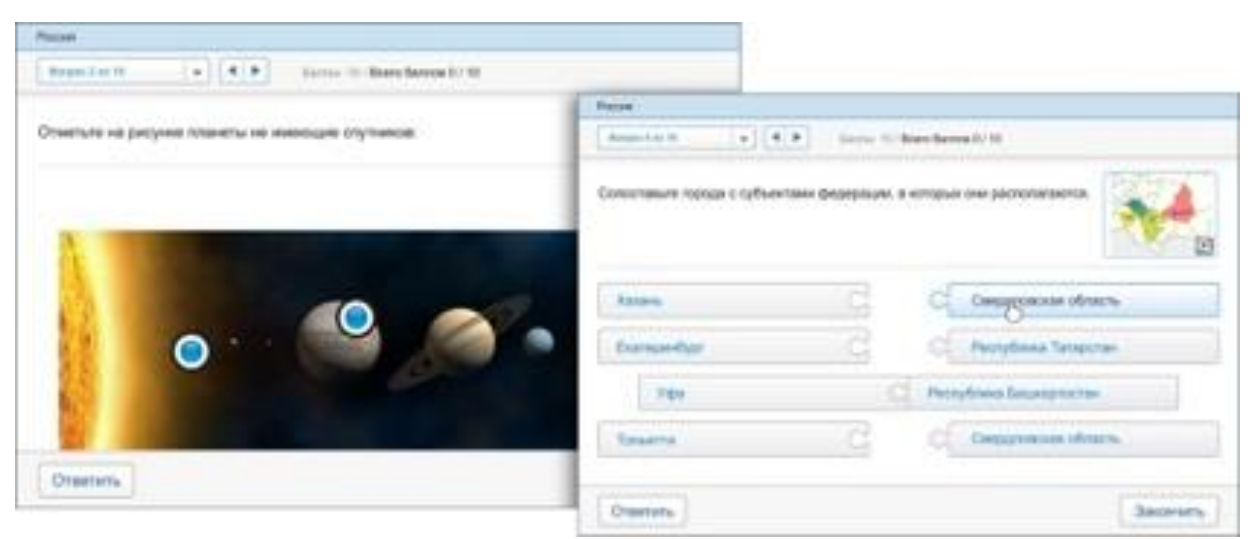

Рисунок 3 − Примеры вопросов, доступных при создании оцениваемого теста в iSpring QuizMaker

Каждому типу оцениваемого вопроса соответствует вопрос-анкета (за исключением вопроса «Активная область»). Кроме того, в режиме создания анкеты есть специальные типы вопросов:

1. Шкала Ликерта. Оценка степени согласия или несогласия с утверждением.

2. Эссе. Ввод ответа в свободной форме.

Каждый вопрос теста может быть дополнен изображением, аудио-, видео- или Flash-роликом, а также формулой. Кроме того, можно настроить стиль текста и вставить гиперссылки. Варианты ответы также могут быть дополнены изображением или формулой.

iSpring QuizMaker позволяет создавать сценарии ветвления для каждого теста. Вы можете задать определенное действие для случаев правильного, неправильного и частично правильного ответа. Так, в случае правильного ответа, студент может перейти к следующему вопросу, а в случае неправильного – перейти на слайд с информацией по данному вопросу. Кроме того, вы можете настраивать сообщения о правильности ответа на каждый вопрос теста [42].

С помощью iSpring QuizMaker можно настроить навигацию, перемешать вопросы, выбрать плеер и отредактировать все сообщения и надписи. iSpring QuizMaker позволяет посылать подробные результаты тестов и анкет на e-mail или сервер. Для этого достаточно указать адрес почты или сервера на в настройках теста. Так же можно опубликовать тест для загрузки в СДО (Blackboard или любую другую с поддержкой SCORM/AICC стандартов) или включить его в курс в виде отдельного слайда.

Создание интерактивных блоков.

Благодаря возможностям iSpring, информация в электронном учебном курсе может быть представлена в интересной и удобной форме. Можно быстро и легко создать интерактивные блоки (интерактивности) с помощью кнопки «Интерактивность» на панели инструментов iSpring.

1. Книга. С помощью этой интерактивности можно быстро создать

собственную трехмерную книгу, украсить ее изображениями, оформить обложку и задать текстуру страниц. Эффект перелистывания страниц делает книгу особенно реалистичной.

2. Часто задаваемые вопросы. Интерактивность позволяет создать список часто задаваемых вопросов и ответов на них. Возможность поиска, по ключевым словам, обеспечивает быстрый поиск нужной информации.

3. Каталог. С помощью интерактивности «Каталог» можно создать глоссарий, справочник или каталог наименований. Возможна вставка изображений, аудио- и видеофайлов, Flash-роликов. Доступен поиск по ключевым словам.

4. Временная шкала. Эта интерактивность позволяет визуализировать хронологию событий в виде временной шкалы. Описание периодов и событий может сопровождаться изображениями, а также аудио и видео материалами.

Курсы iSpring работают в 156 системах дистанционного обучения. Все материалы вы можете сохранить в 5 форматах: SCORM 1.2 и 2004 (все редакции), AICC, xAPI (Tin Can) и cmi5.

Таким образом, исходя из анализа программных сред для разработки электронной рабочей тетради, остановили свой выбор на программе iSpring QuizMaker - для создания встроенных в сайт электронных тестов, что позволит педагогу с легкостью контролировать результаты обучения.

<span id="page-45-0"></span>2.2 Структура и содержание электронной рабочей тетради по дисциплине «Информационная безопасность»

Электронная рабочая тетрадь является частью учебного комплекса и предназначена как для самостоятельной работы студентов, так и для работы во время занятия. Основное содержание учебного материала определено программой, его изложение в кратком виде, как может быть дано в рабочей тетради, так и может отсутствовать.

Самостоятельная работа обладает большим дидактическим потенциалом, поскольку в ее ходе происходит не только усвоение учебного

материала, но и его расширение, формирование умения работать с различными видами информации, развитие аналитических способностей, навыков контроля и планирования учебного времени.

Электронная рабочая тетрадь включает вопросы и задания по разделам дисциплины «Информационная безопасность». Система вопросов и заданий построена в соответствии со структурой календарно-тематического плана дисциплине «Информационная безопасность» по следующим темам:

1. Понятие и основные составляющие ИБ.

2. Виды угроз ИБ.

3. Вредоносное программное обеспечение (ПО).

4. Правовые основы обеспечения ИБ.

Для реализации образовательных задач для электронной рабочей тетради разрабатываются специальные типы заданий-упражнений. Задания построены так, что, работая над ними, студент не мог не производить всех операций, его ошибка на каждом этапе учебного познания может быть замечена педагогом и исправлена, при этом она исправляется в том месте, где была совершена.

Работа с электронной рабочей тетрадью начинается с открытия её главной страницы. На главной странице представлено название электронного продукта и кнопка для начала работы (рис. 4).

При нажатии на кнопку «Запуск» мы переходим на страницу, где представлены информация о целях создания рабочей тетради (рис. 5).

Следующая страница содержит навигационное меню электронной рабочей тетради (рис. 6).

При выборе темы, открываются задания, которые студент должен пройти. При использовании электронной рабочей тетради обеспечивается контроль результатов усвоения содержания дисциплины на основе учета специфики заданий.

Электронная рабочая тетрадь включает задания по четырем темам дисциплины «Информационная безопасность»:

1. Понятие и основные составляющие ИБ.

2. Виды угроз ИБ.

3. Вредоносное программное обеспечение (ПО).

4. Правовые основы обеспечения ИБ.

Общее количество заданий: 40.

Электронная рабочая тетрадь включает такие типы заданий, как выбор правильного ответа (рис. 7).

Задание на соответствие (рис. 8).

Пример задания, где необходимо выбрать правильный ответ из раскрывающегося списка представлен на рисунке 9.

Пример задания, где студент должен вписать свой ответ (тип вопроса эссе) (рис. 10).

Для удобства использования, также в электронную рабочую тетрадь вставлен теоретический материал (рис. 11).

Электронная рабочая тетрадь содержит список литературы, с помощью которого студенты могут изучить самостоятельно дополнительный теоретический материал по дисциплине «Информационная безопасность» (рис. 12).

Задания, выполняемые в электронной рабочей тетради каждым обучающимся, позволяют отслеживать усвоение материала по пройденной теме, что дает возможность обучающимся быстро и качественно восстановить пройденный материал, пользоваться изученным материалом при проведении практических занятий. Возможно, что после первого этапа самостоятельной работы с тетрадью обучающийся узнает, что он относится к слабым, средним или сильным сторонам по данной дисциплине, то после планомерной, систематической работы с удовлетворением обнаружит, что теперь определено к сильным.

Проверка знаний студентов позволяет осуществлять обратную связь между обучающимися и преподавателями, даёт конкретный материал для

анализа полноты и качества знаний, помогает своевременно увидеть проблемы, ошибки недочеты в знаниях обучающихся. Проверяя и анализируя знания студентов, преподаватель имеет возможность судить о завершенности или незавершенности процесса обучения по отдельным разделам учебной программы, а также и по всей дисциплине.

После выполнения всех заданий, преподаватель на электронную почту получит полный отчет о выполненных заданиях студентами. Отчет содержит следующую информацию: ФИО студента, номер группы, дата и время выполнения заданий, на сколько вопросов отвечено, сколько набрано баллов, какой проходной балл, сколько времени затрачено на волнение заданий, а также результат. Также в отчете есть перечень вопросов, где можно просмотреть на какие студент ответил правильно, а в каких допустил ошибку.

Для работы с рабочей электронной тетрадью не требуется установка дополнительного ПО. Программа не конфликтна с другими программами. Электронная рабочая тетрадь запускается в любом современном браузере.

Инструкция пользователю:

1. Для запуска электронной рабочей тетради зайдите в папку с программой и откройте исполнительный файл (рис. 13):

2. Управление интуитивно понятное и происходит при помощи кнопок (рис. 14).

Так же можно быстро переключать элементы рабочей тетради при помощи ленты находящийся справа, также на ней видны правильно и неправильно заполненные задания рабочей тетради (рис. 15).

<span id="page-49-0"></span>2.3 Анализ результатов применения электронной рабочей тетради по дисциплине «Информационная безопасность» как средства организации самостоятельной работы студентов профессиональной образовательной организации (на примере ГБПОУ «Челябинский радиотехнический техникум»)

Апробация разработанной электронной рабочей тетради проводилась при изучении дисциплины «Информационная безопасность» на лекционных и практических занятиях, во время самостоятельной работы обучающихся специальности 09.02.07 «Информационные системы и программирование» группы «ИС-256» на базе ГБПОУ «Челябинский радиотехнический техникум».

Общепрофессиональная дисциплина «Информационная безопасность» изучается в рамках профессионального цикла. Изучение дисциплины ведется на втором курсе и предполагает проведение теоретических занятий, выполнение практических работ и самостоятельной работы обучающихся.

В качестве экспериментальной группы была выбрана группа «ИС-256» (специальность 09.02.07 «Информационные системы и программирование»).

Группа была разделена на 2 подгруппы по 12 человек в каждой группе.

На начальном этапе изучения дисциплины обучающимся предлагалось пройти тестирование на знание основных понятий информационной безопасности.

Результаты исследования представлены в таблицах 3 и 4. Таблица 3 – Результаты тестирования подгруппы 1

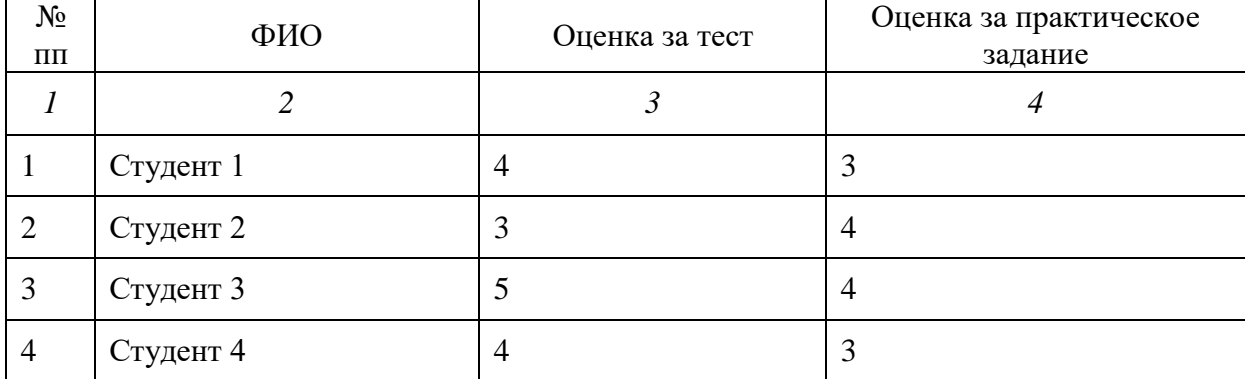

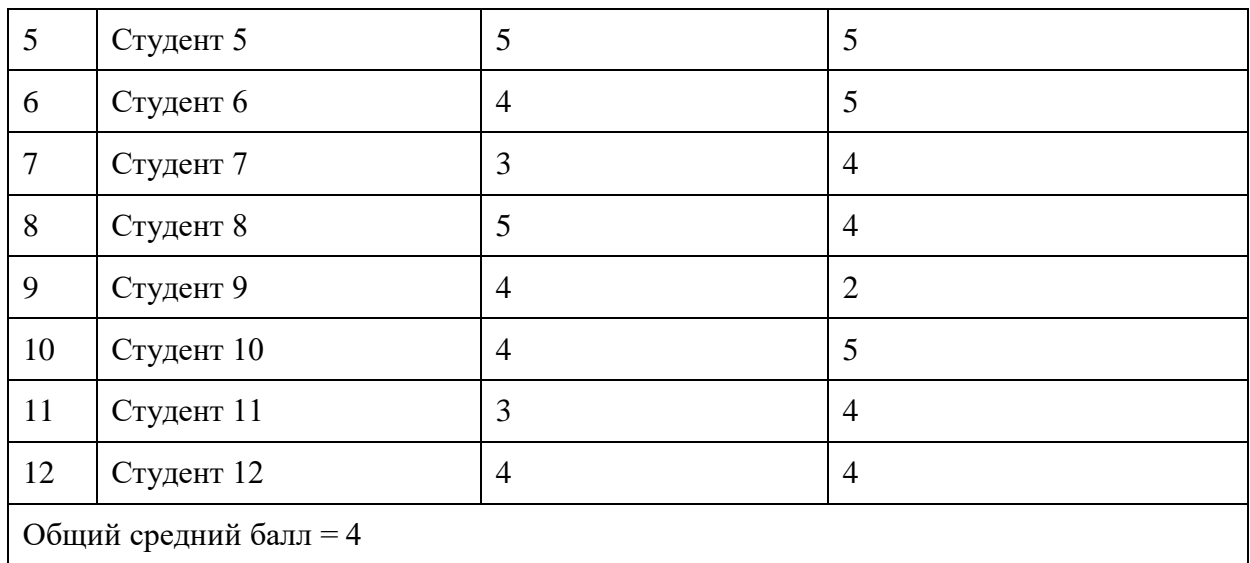

# Таблица 4 – Результаты тестирования подгруппы 2

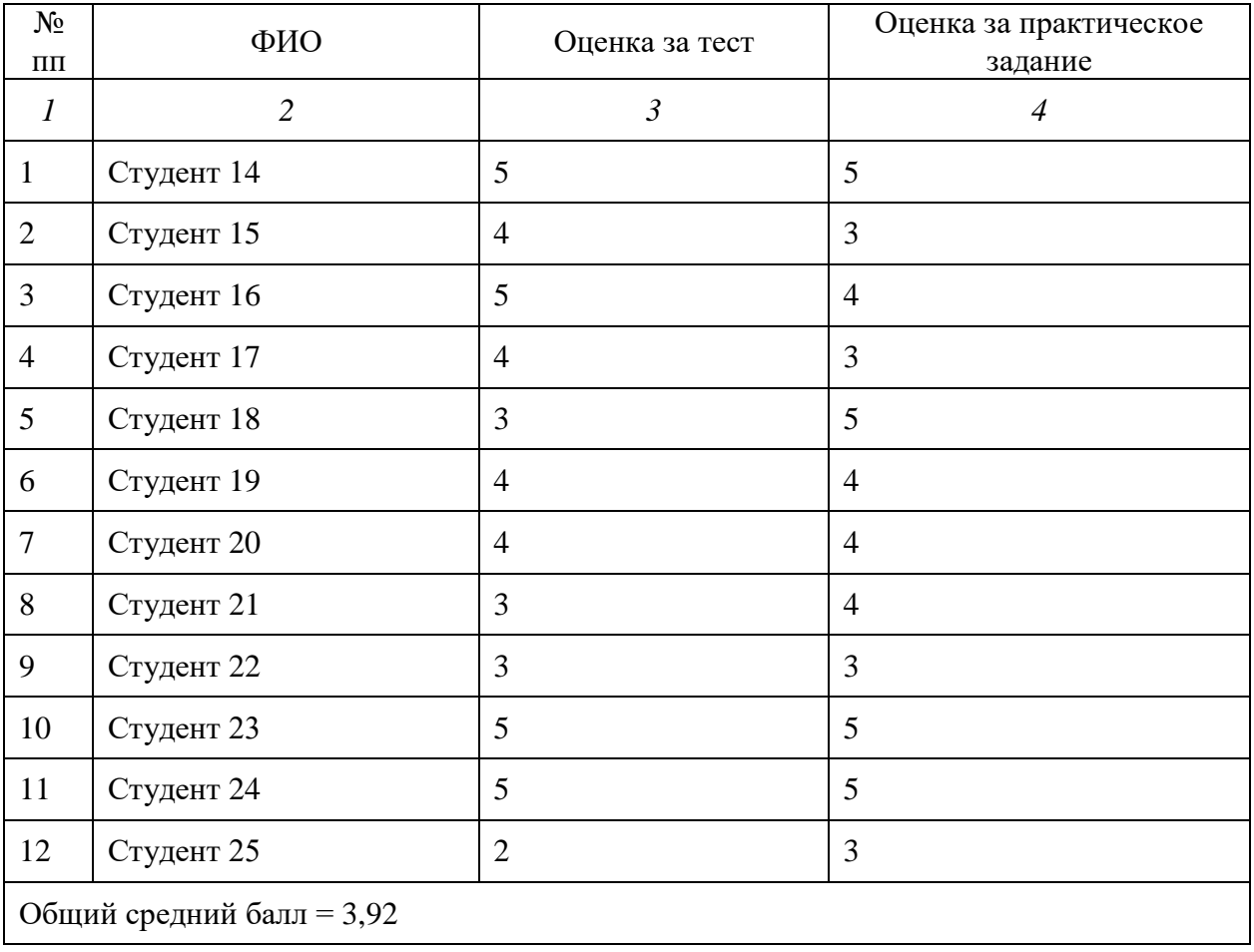

По результатам выполнения тестовых заданий мы видим, что в целом знания по дисциплине у обеих групп обучающихся находятся на одном уровне, заметных различий между ними не наблюдается.

Опытная работа проводилась в рамках изучения темы «Правовые основы обеспечения ИБ».

В первой подгруппе занятия проводились по традиционной методике с элементами использования учебно-методического обеспечения. Студенты на практическом занятии пользовались своими конспектами и выполняли практические задания, представленные в раздаточном материале.

Во второй группе на всех занятиях и во время самостоятельной работы использовался материал, представленный в электронной рабочей тетради по дисциплине «Информационная безопасность», что позволило повысить интерес обучающихся к теме, разнообразить занятия, повысить качество усвоения изучаемого материала.

После изучения темы в обеих подгруппах было проведено тестирование и практическая работа.

Анализ полученных результатов показал, что обучающиеся второй подгруппы имеют более высокие результаты при тестировании и выполнении практических заданий из раздаточного материала менее эффективно, чем при отображении на экране. Обучающиеся второй подгруппы не тратили время на просмотр конспекта: материал был перед глазами, по которому можно было свободно перемещаться, быстро находить нужную информацию.

Результаты тестирования приведены в таблицах 5 и 6. Таблица 5 – Результаты тестирования подгруппы 1

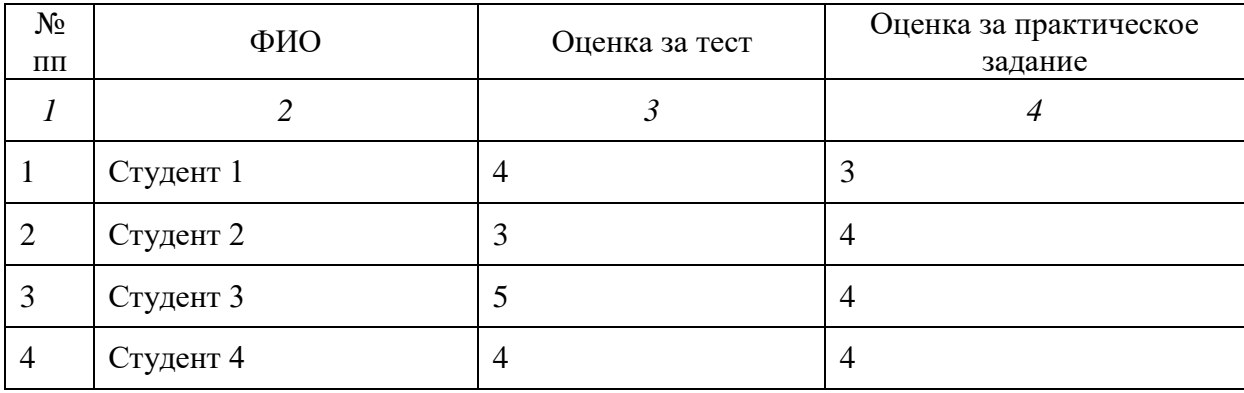

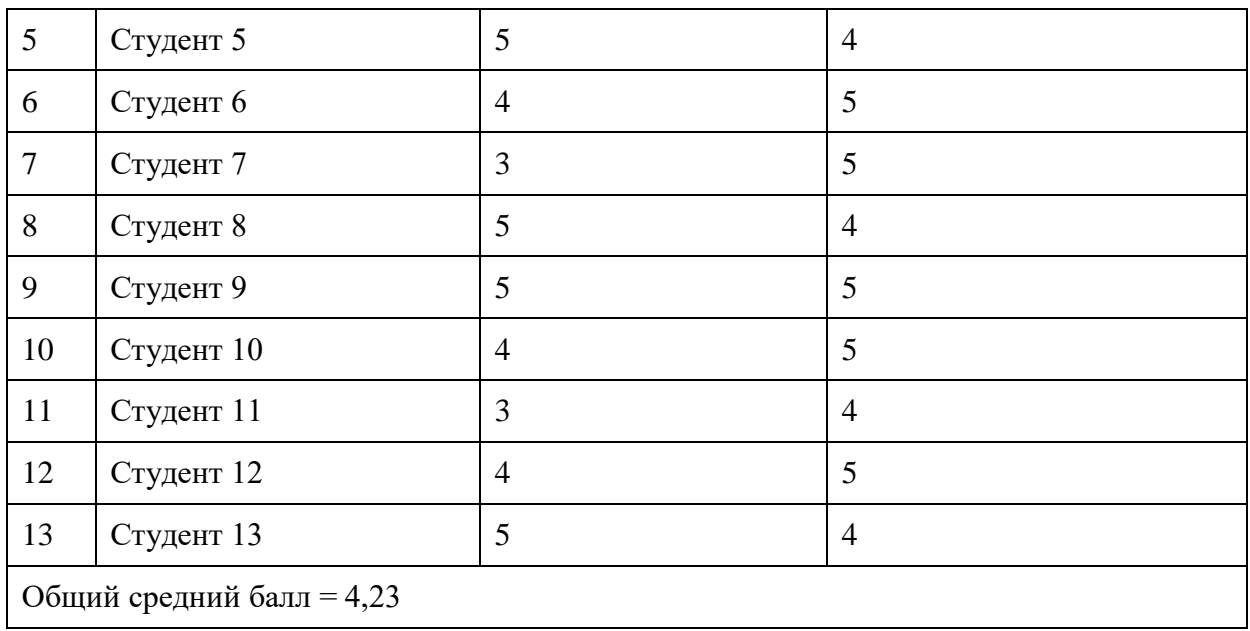

### Таблица 6 – Результаты тестирования подгруппы 2

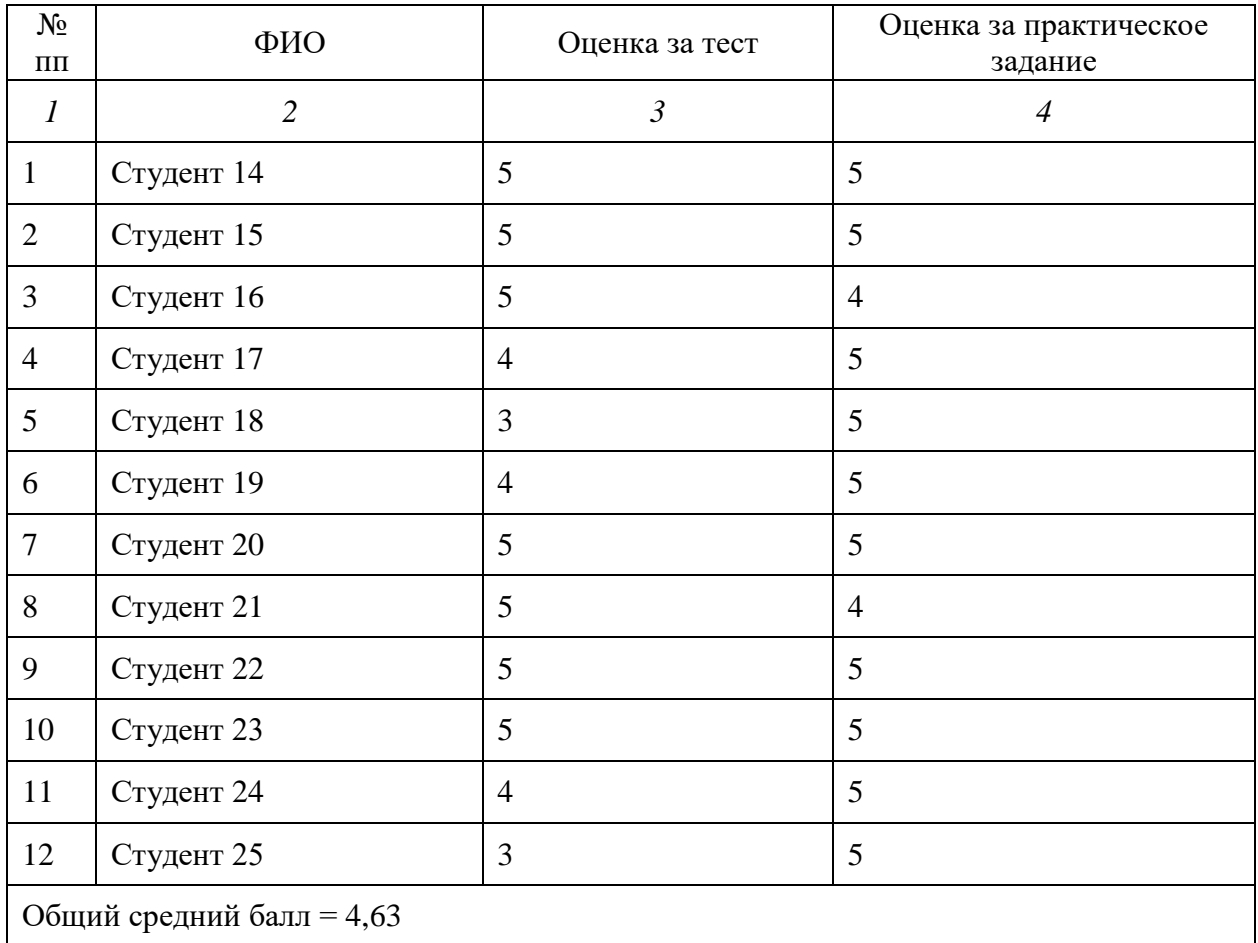

По результатам выполнения тестовых заданий была построена диаграмма оценки эффективности применения электронной рабочей тетради (рис. 16). Диаграмма показывает, что результаты в подгруппе, где использовалась электронная рабочая тетрадь, оказались выше, чем в группе с традиционными методами обучения.

Таким образом, апробация электронной рабочей тетради прошла успешно. Во время проведения практических занятий обучающиеся проявили свою заинтересованность при изучении содержания темы. Занятия проходили в оживленной атмосфере, обучающиеся с интересом воспринимали новую для них информацию.

По результатам апробации электронной рабочей тетради можно судить о повышении результативности изучения студентами темы «Правовые основы обеспечения ИБ» при использовании электронной рабочей тетради по дисциплине «Информационная безопасность» как средство организации самостоятельной работы студентов профессиональной образовательной организации.

<span id="page-53-0"></span>Вывод по главе II

В первом параграфе второй главе были рассмотрены типы программных средств, которые могут быть использованы для разработки электронной рабочей тетради, выделены их преимущества и недостатки.

Разработку электронной рабочей тетради было решено осуществлять в программе iSpring Suite. Дано обоснование выбора.

Этапы разработки электронной рабочей тетради:

1) Сбор, анализ и разработка необходимого учебного материала по дисциплине «Информационная безопасность».

2) Определение и создание стиля оформления электронной рабочей тетради в программе iSpring Suite для удобства использования данного ресурса обучающимися и преподавателем.

3) Наполнение разработанной технической части электронной рабочей тетради материалом.

4) Тестирование программы, и заключительные корректировки.

Во втором параграфе главы рассмотрены структура и содержание разработанной электронной рабочей тетради. Приведены рисунки, показывающие интерфейс и типы заданий электронной рабочей тетради.

В третьем параграфе второй главы изложены процедура и результаты апробации. По результатам апробации электронной рабочей тетради можно судить о повышении результативности изучения студентами темы «Правовые основы обеспечения ИБ» при использовании электронной рабочей тетради по дисциплине «Информационная безопасность» как средство организации самостоятельной работы студентов профессиональной образовательной организации.

#### **ЗАКЛЮЧЕНИЕ**

<span id="page-55-0"></span>В выпускной квалификационной работе изучена и проанализирована теоретико-методическая, учебная и специальная литература; проанализирована методическая документация по дисциплине «Информационная безопасность»; проанализированы понятие, назначение и характеристики электронной рабочей тетради, ее дидактические возможности и место в образовательном процессе СПО.

В рамках теоретического исследования были выявлены методические и технические требования к разработке электронной рабочей тетради.

Электронная рабочая тетрадь отвечает определенным требованиям:

- отражает все темы дисциплины, а именно система вопросов и заданий должна быть построена в соответствии со структурой и логикой изучаемого материала;

- понятна и доступна, должна иметь введение, включающее обращение к студентам и рекомендации по работе с тетрадью;

- содержит дифференцированные задания, рассчитанные на тех, кто с большим трудом осваивает учебный материал.

Также в первой главе была рассмотрены особенности изучения дисциплины «Информационная безопасность» как содержательной основы электро*.*нной рабоче*.*й тетради. Про*.*анализиров*.*аны такие нор*.*мативные документы, как ФГОС СПО по специальности 09.02.07 «Информационные систе*.*мы и программирование», рабоча*.*я программ*.*ы общепрофессиональной учебной дисциплины «Информационная безопасность», календарнотематический план, особенности изучения общепрофессиональной д*.*исциплины «Информационная безопасность», и, т*.*аким образо*.*м, определе*.*на специфика электронной р*.*абочей тетр*.*ади по дисцип*.*лине и воз*.*можности её применения во время самостоятельной работы обучающихся.

В практической части выпускной квалификационной работы была разработана структура и содержание электронной рабочей тетради по

дисциплине «Информационная безопасность». В третьем параграфе второй главы изложены процедура и результаты апробации в условиях профессиональной образовательной организации ГБПОУ «Челябинский радиотехнический техникум» и подтверждена эффективность использования электронной рабочей тетради как средство организации самостоятельной работы студентов профессиональной образовательной организации.

Разработанная электронная рабочая тетрадь отражает все темы дисциплины «Информационная безопасность», содержит дифференцированные задания, понятна и доступна. Разработку электронной рабочей тетради было решено осуществлять в программе iSpring Suite. Дано обоснование выбора.

Использование разработанной электронной рабочей тетради по дисциплине «Информационная безопасность» позволит студенту самому контролировать свои знания по пройденным темам, тем сам он будет понимать, пробелы в каких знаниях ему нужно заполнить.

Таким образом, цель работы достигнута, поставленные задачи решены.

#### **СПИСОК ИСПОЛЬЗОВАНЫХ ИСТОЧНИКОВ**

<span id="page-57-0"></span>1. Аксенова Л. Н. Активизация самостоятельной работы студентов: методика разработки листов рабочей тетради / Л. Н. Аксенова, М. Л. Хасанова, В. В. Руднев. – М.: Инновационная наука, 2017.

2. Бакленева С.А. Организация самостоятельной деятельности курсантов военных вузов на основе электронного учебника: специальность 13.00.08 «Теория и методика профессионального образования»: автореф. дис. ... канд. пед. наук: 01.03.2019. Воронеж, 2019. 24 с.

3. Баранова Е. К. Основы информационной безопасности: учебник / Е. К. Баранова, А. В. Бабаш. - Москва: РИОР: ИНФРА-М, 2021. − 202 с.

4. Белоруссова Е. В. Рабочая тетрадь по дисциплине — средство развития познавательной активности и организации самостоятельной работы студентов / Е. В. Белоруссова // Педагогика: традиции и инновации: материалы V Междунар. науч. конф. (г. Челябинск, июнь 2014 г.). Т. 0. Челябинск: Два комсомольца, 2014. – С. 106-108. – URL: https://moluch.ru/conf/ped/archive/104/5794/ (дата обращения: 07.06.2023).

5. Бордонская Л.А., Голобокова Г.И. Рабочая тетрадь студента современного вуза как многофункциональное дидактическое средство / Л.А. Бордонская, Г.И. Голобокова // Ученые записки ЗабГУ. 2013. № 6 (53). С. 51–66.

6. Бородич А.Е. Сущностные характеристики самостоятельной работы студентов в контексте современной образовательной парадигмы / А.Е. Бородич. – URL: http://cyberleninka.ru/article/n/suschnostnye-harakteristikisamostoyatelnoy-raboty-studentov-v-kontekste-sovremennoy-obrazovatelnoyparadigmy (дата обращения: 26.06.2023).

7. Вавилова Л.Н. Учебно-методическое обеспечение образовательного процесса в учреждении профессионального образования в условиях реализации ФГОС нового поколения [Текст]: учебное пособие / Л. Н. Вавилова, М.А. Гуляева – Кемерово: ГОУ «КРИРПО», 2015. – 309 с.

8. Василькова Н.А. Методика профессионального обучения: Рабочая тетрадь студента по направлению — Профессиональное обучение (ИиВТ). Часть I [Текст]: учеб.пособ. / Н.А. Василькова. — Челябинск: Изд-во Челяб. гос. пед. ун-та, 2013. – 128 с.

9. Василькова Н.А. Модель рабочей тетради студента по дисциплине «Методика профессионального обучения» / Н.А. Василькова, С.А. Богатенков // Вектор науки Тольяттинского государственного университета. – Тольятти, 2012. - №3 (10). - С.44-46.

10. Вержинская Е. А. Создание рабочей тетради по дисциплине (методические рекомендации) / Е. А. Вержинская. – URL: http://ogk.edu.ru/sites/all/files/metod\_rekomendacii\_po\_sozdaniyu\_rabochey\_tetra di.pdf (дата обращения: 12.07.2023).

11. Возможности iSpring Suite. – URL: http://www.ispring.ru/ispringsuite/features.html (дата обращения: 05.08.2023).

12. Воронцов А.А. Малышев Б.В. Рабочая тетрадь как дидактическое средство обучения / А.А. Воронцов, Б.В. Малышев // Международный студенческий научный вестник: журн. — 2016. — № 3 (часть 1). − URL: <http://www.eduherald.ru/ru/article/view?id=14731> (дата обращения: 25.07.2023).

13. Данилов, О.Е. Печатная рабочая тетрадь для обучаемого как часть учебно-методического комплекса дисциплины [Текст] / О.Е. Данилов. Молодой ученый. –2015. –№4. – С. 552-555.

14. Игнаткина Л. А. ЭЛЕКТРОННАЯ РАБОЧАЯ ТЕТРАДЬ КАК ИНТЕРАКТИВНОЕ ДИДАКТИЧЕСКОЕ СРЕДСТВО ОБУЧЕНИЯ ЭКОНОМЕТРИКЕ / Л. А. Игнаткина, Е. Г. Репина // Фундаментальные исследования. – 2014. – № 3-3. – С. 590-595. – URL: http://www.fundamentalresearch.ru/ru/article/view?id=33721 (дата обращения: 20.06.2023).

15. Калашникова С.Б., Сухлоев М.П. ОБЛАЧНАЯ ЭЛЕКТРОННАЯ РАБОЧАЯ ТЕТРАДЬ КАК ДОПОЛНИТЕЛЬНЫЙ ИНСТРУМЕНТ ВЗАИМОДЕЙСТВИЯ СУБЪЕКТОВ УЧЕБНОГО ПРОЦЕССА // Современные наукоемкие технологии. – 2019. – № 11-1. – С. 171-178. – URL:

https://top-technologies.ru/ru/article/view?id=37786 (дата обращения: 30.07.2023).

16. Котельникова Л.А. Организация самостоятельной работы студентов в среднем профессиональном образовании [Текст] / Л.А. Котельникова. – Уфа: ИРО РБ, 2016. – 112 с.

17. Кузина Т.Г. Методические рекомендации по созданию и оценке рабочей тетради студента для студентов СПО по укрупненной группе специальностей 38.00.00 Экономика и управление / Т. Г. Кузина. - URL: http://www.fa.ru/fil/vladimir/student/Documents/helpSPO/%D0%9C%D0%A0\_% D0%BF%D0%BE\_%D1%81%D0%BE%D0%B7%D0%B4%D0%B0%D0%BD% D0%B8%D1%8E\_%D0%B8\_%D0%BE%D1%86%D0%B5%D0%BD%D0%BA %D0%B5\_%D1%80%D0%B0%D0%B1%D0%BE%D1%87%D0%B5%D0%B9\_ %D1%82%D0%B5%D1%82%D1%80%D0%B0%D0%B4%D0%B8.pdf (дата обращения: 06.6.2023).

18. Малышев Б.В. Рабочая тетрадь как дидактическое средство обучения / Б.В. Малышева, А. А. Воронцов. – URL: https://eduherald.ru/ru/article/view?id=14731 (дата обращения: 10.06.2023).

19. Методика разработки листов рабочей тетради. — URL: http://do.gendocs.ru/docs/index-82733.html (дата обращения:12.06.2023).

20. Методические рекомендации по разработке рабочей тетради по учебной дисциплине (профессиональному модулю). URL:http://www.ecol.edu.ru/files/shared/metodicheskie\_rekomendacii\_po\_razrabo t ke\_rabochey\_tetradi.pdf (дата обращения: 10.07.2023).

21. Минина Е.В. ОПЫТ ИСПОЛЬЗОВАНИЯ ИНТЕРАКТИВНОЙ РАБОЧЕЙ ТЕТРАДИ SKYSMART В ДИСТАНЦИОННОМ ОБУЧЕНИИ НА РАЗНЫХ ЭТАПАХ УРОКА / Е.В. Минина // Научно-методическое обеспечение оценки качества образования. 2020. №3 (11). URL: https://cyberleninka.ru/article/n/opyt-ispolzovaniya-interaktivnoy-rabochey-tetradiskysmart-v-distantsionnom-obuchenii-na-raznyh-etapah-uroka (дата обращения: 30.06.2023).

22. Омельченко Е.А. Методология и организация самостоятельной работы студентов [Текст] / Е. А. Омельченко. – Новосибирск: Изд-во НГПУ,  $2016. - 113$  c.

23. Организация самостоятельной работы студентов. – URL: http://elibrary.ru/item.asp?id=15129328 (дата обращения: 02.08.2023).

24. Партыка Т. Л. Информационная безопасность: учебное пособие / Т.Л. Партыка, И.И. Попов. — 5-е изд., перераб. и доп. — Москва: ФОРУМ: ИНФРА-М, 2021. − 432 с.

25. Понятие и технология разработки рабочей тетради. − URL: http://www.focuseducation.ru/exeds-575-2.html (дата обращения: 16.02.2023).

26. Рабочая программа дисциплины ОП.13 «Информационная безопасность». – URL: https://www.radiotech.su/institution/education/ (дата обращения: 10.07.2023).

27. Разработка и использование современных дидактических средств обучения для активизации самостоятельной работы студентов. - URL: https://www.science-education.ru/ru/article/view?id=16695 (дата обращения: 03.07.2023).

28. Родичев Ю.А. Нормативная база и стандарты в области информационной безопасности. Учебное пособие / Ю.А. Родичев. - Санкт-Петербург: Питер, 2021. − 256 с.

29. Руднев, А.Ю. Разработка и использование электронных средств обучения. – URL:<http://www.disedu.ru/p/2.html> (дата обращения 01.08.2023).

30. Старикова Л.Д. Методика профессионального обучения: организация самостоятельной работы студентов [Текст]: учебное пособие. / Л.Д. Старикова, Л.П. Пачикова, Ю.С. Касьянова. – Екатеринбург: Изд-во Рос. гос. проф.-пед. ун-та, 2017. 162 с.

31. Сычев Ю. Н. Защита информации и информационная безопасность: учебное пособие / Ю.Н. Сычев. − Москва: ИНФРА-М, 2021. − 201 с.

32. Сычев Ю. Н. Стандарты информационной безопасности. Защита и обработка конфиденциальных документов: учебное пособие / Ю.Н. Сычев. − Москва: ИНФРА-М, 2021. − 223 с.

33. Тимошенко А.И. Рабочая тетрадь как дидактическое средство формирования профессиональной мобильности студента техникума [Текст] / А.И. Тимошенко, Н.А. Карелина. Профессиональное образование в России и за рубежом. 2017.

34. Уваров А. Ю. От компьютеризации до цифровой трансформации образования / А. Ю. Уваров // Информатика и образование. - 2019. - № 4(303).  $-C.5-11.$ 

35. Фаронов А. Е. Основы информационной безопасности при работе на компьютере: учебное пособие / А. Е. Фаронов. — 3-е изд. — Москва, Саратов: Интернет-Университет Информационных Технологий (ИНТУИТ), Ай Пи Ар Медиа, 2020. — 154 c. — ISBN 978-5-4497-0338-5. — Текст: электронный // Цифровой образовательный ресурс IPR SMART: [сайт]. — URL: https://www.iprbookshop.ru/89453.html.

36. Федеральный государственный образовательный стандарт среднего профессионального образования по специальности 09.02.07 Информационные системы и программирование [Электронный ресурс]. - URL: http://www.edu.ru/db/mo/Data/d\_10/prm643-1.pdf. (дата обращения 14.08.2023).

37. Федеральный закон от 29.12.2012 N 273-ФЗ (ред. от 27.12.2019) «Об образовании в Российской Федерации» Статья 16. Реализация образовательных программ с применением электронного обучения и дистанционных образовательных технологий. — URL: http://www.consultant.ru/document/cons\_doc\_LAW\_140174/9ab9b85e5291f25d6 986b5301ab79c23f0055ca4/ (дата обращения: 10.08.2023).

38. Щеткин Б.Н Рабочая тетрадь как одно из эффективных средств организации самостоятельной работы студентов // Международный журнал экспериментального образования. – 2015. – № 1. – С. 89-90.

39. Электронная рабочая тетрадь. *-* URL: http://galushko.26206s010.edusite.ru/p2aa1.html (дата обращения 28.08.2023).

40. Электронная рабочая тетрадь. — URL: https://multiurok.ru/index.php/files/eliektronnaia-rabochaia-tietrad.html. (дата обращения: 16.06.2023).

41. Эрганова Н.Е. Методика профессионального обучения: учебное пособие для студентов высших учебных заведений / Н. Е. Эрганова. М.: «Академия», 2007.

42. iSpring Suite. — программа для создания тестов и опросов. - URL: https://www.ispring.ru/ispring-quizmaker. (дата обращения: 16.08.2023).